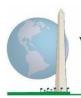

Washington Group on Disability Statistics

### Analytic Guidelines: Creating Disability Identifiers Using the Washington Group Extended Set on Functioning (WG-ES) SAS Syntax

#### Introduction

As with the WG Short Set on Functioning (WG-SS), analysis of the WG Extended Set on Functioning (WG-ES) can also produce multiple disability identifiers based on the choice of the severity threshold or cut-off. The SAS syntax below, however, provides for the calculation of disability identifiers using different sets of WG-ES domains using the recommended cut-off for international comparisons (described below).

For each of the disability identifiers described, the level of inclusion is at least one domain/question is coded A LOT OF DIFFICULTY or CANNOT DO AT ALL – or – for the domains Anxiety, Depression, Pain and Fatigue, the highest level of difficulty on a four-point scale.

Each of the four disability identifiers described in this document is defined based on the choice of domains of functioning included:

WG-SS: Short Set: 6 domains, 6 questions.

WG-ES 1: Extended Set: 11 domains, 25 questions.

**WG-ES 2**: *Modified Extended Set* (WG-ES MINUS Pain and Fatigue): 9 domains, 20 questions.

**WG-ES 3**: *Short Set Enhanced* (WG-SS PLUS Upper body, Anxiety and Depression): 9 domains, 12 questions.

**NOTE**: For data analysis, use your standard weighting and estimation techniques.

#### The <u>Washington Group</u> <u>Implementation Documents</u>

cover the tools developed by the Washington Group on Disability Statistics (WG) to collect internationally comparable disability data on censuses and surveys. The documents address best practices in implementing the Short Set, Extended Set, Short Set – Enhanced, the WG / **UNICEF Child Functioning** Modules for children 2-4 and 5-17 years of age, and the WG / ILO LFS Disability Module, as well as other WG tools. Topics include translation, question specifications, analytic guidelines, programming code for analyses, the use of the tools for the purposes of disaggregation, and more.

To locate other WG Implementation Documents and more information, visit the Washington Group website: <u>http://www.washingtongroupdisability.com/</u>.

The SAS syntax is based on the *variable labels* indicated in the table below. The complete WG-ES module includes more questions than appear in this table. Disability status is determined through difficulty in the basic, universal activities *without* the use of assistive technology or other assistance. There are several mobility questions, for example, that reference difficulty walking *with* the use of assistance. Those questions are not included in the analytic plan provided here; however, they can be

used in other analyses that look more closely into the effect of assistive technology (environmental facilitators) on functioning.

Only those questions/variables below are used in the determination of disability identifiers. Ensure that you use the same *variable labels* OR revise the SAS syntax to reflect the *variable labels* in your database.

The WG-SS is administered as part of the U.S. National Health Interview Survey (NHIS). The data used to prepare these guidelines come from the 2013 NHIS.

*Note to users of the NHIS:* the variable names in the NHIS data file and documentation may differ from those used in this document; e.g., the self-care domain variable referenced as SC-SS in this document is referred to as UB\_SS in the NHIS data file and documentation.

The SAS code used to produce the outputs in this document is included in its entirety in Appendix 1.

| WG Extended Set Questions/Domains                                                                                             | Variable<br>Label | Response<br>Pattern |
|----------------------------------------------------------------------------------------------------|-------------------|---------------------|
| VISION                                                                                                    |                   |                     |
| 1. Do you have difficulty seeing even if wearing glasses?                                                                     | VIS_SS            | 1                   |
| COMMUNICATION                                                                                                    |                   |                     |
| 2. Using your usual language, do you have difficulty communicating (for example understanding or being understood by others)? | COM_SS            | 1                   |
| HEARING                                                                                                    |                   |                     |
| 3. Do you have difficulty hearing even if using a hearing aid?                                                                | HEAR_SS           | 1                   |
| 4. Difficulty hearing conversation with one person in quiet room?                                                             | HEAR_3            | 1                   |
| 5. Difficulty hearing conversation with one person in noisier room?                                                           | HEAR_4            | 1                   |
| COGNITION                                                                                                    |                   |                     |
| 6. Do you have difficulty remembering or concentrating?                                                                       | COG_SS            | 1                   |
| 7. Difficulty remembering, concentrating, or both?                                                                            | COG_1             | 2                   |
| 8. How often have difficulty remembering?                                                                                     | COG_2             | 3                   |
| 9. Amount of things you have difficulty remembering?                                                                          | COG_3             | 4                   |
| SELF-CARE / UPPER BODY                                                                                                    |                   |                     |
| 10. Do you have difficulty with (self-care such as) washing all over or dressing?                                             | SC_SS             | 1                   |
| <b>11. Difficulty raising 2 liter bottle of water from waist to eye level?</b>                                                | UB_1              | 1                   |

| 12. Degree of difficulty using hands and fingers                           | UB_2    | 1 |
|----------------------------------------------------------------------------|---------|---|
| MOBILITY                                                                   |         |   |
| 13. Do you have difficulty walking or climbing stairs?                     | MOB_SS  | 1 |
| 14. Difficulty walking 100 yards on level ground without aid or equipment? | MOB_4   | 1 |
| 15. Difficulty walking 1/3rd mile on level ground without aid or equipment | MOB_5   | 1 |
| 16. Difficulty walking up or down 12 steps without aid or equipment?       | MOB_6   | 1 |
| AFFECT (ANXIETY)                                                           |         |   |
| 17. How often feel worried, nervous, or anxious?                           | ANX_1   | 5 |
| 18. Level of feelings when last felt worried, nervous, or anxious?         | ANX_3   | 6 |
| AFFECT (DEPRESSION)                                                        |         |   |
| 19. How often do you feel depressed?                                       | DEP_1   | 5 |
| 20. How depressed you felt last time you were depressed?                   | DEP_3   | 6 |
| PAIN                                                                       |         |   |
| 21. Frequency of pain in past 3 months?                                    | PAIN_2  | 7 |
| 22. How much pain you had last time you had pain?                          | PAIN_4  | 6 |
| FATIGUE                                                                    |         |   |
| 23. How often felt very tired or exhausted in past 3 months?               | TIRED_1 | 7 |
| 24. How long most recent tired or exhausted feelings lasted?               | TIRED_2 | 8 |
| 25. Level of tiredness last time felt very tired or exhausted?             | TIRED_3 | 6 |

**NOTE: Red** refers to the Washington Group Short Set (**WG-SS**). All 25 questions are included in **WG-ES 1**.

Red plus Blue plus Green questions are included in WG-ES 2.

Red plus Green questions are included in WG-ES 3.

#### **Response patterns:**

|   | Pattern 1                | Pattern 2                                   | Pattern 3       | Pattern 4         |
|---|--------------------------|---------------------------------------------|-----------------|-------------------|
| 1 | No difficulty            | Difficulty remembering only                 | Sometimes       | A few things      |
| 2 | Yes, Some difficulty     | Difficulty concentrating only               | Often           | A lot of things   |
| 3 | Yes, A lot of difficulty | Difficulty both remembering & concentrating | All of the time | Almost everything |
| 4 | Cannot do at all         |                                             |                 |                   |
| 7 | Refused                  |                                             |                 |                   |
| 8 | Not ascertained          |                                             |                 |                   |
| 9 | Don't know               |                                             |                 |                   |

|   | Pattern 5          | Pattern 6*                              | Pattern 7 | Pattern 8       |
|---|--------------------|-----------------------------------------|-----------|-----------------|
| 1 | Daily              | A little                                | Never     | Some of the day |
| 2 | Weekly             | A lot                                   | Some days | Most of the day |
| 3 | Monthly            | Somewhere in between a little and a lot | Most days | All of the day  |
| 4 | A few times a year |                                         | Every day |                 |
| 5 | Never              |                                         |           |                 |
|   |                    |                                         |           |                 |
| 7 | Refused            |                                         |           |                 |
| 8 | Not ascertained    |                                         |           |                 |
| 9 | Don't know         |                                         |           |                 |

# \* IN THE SYNTAX BELOW, NOTE THAT ITEMS WITH RESPONSE PATTERN 6 (ANX\_3, DEP\_3, PAIN\_4 AND TIRED\_3) ARE RECODED TO PLACE "SOMEWHERE BETWEEN" NUMERICALLY IN-BETWEEN "A LITTLE" AND "A LOT".

The WG-SS is embedded within the WG-ES.

The WG-ES is supplemented with:

- additional questions to those existing 6 domains and
- additional domains (several with multiple questions).

The SAS syntax presented below includes a couple of elements that were particular to the content of the WG-ES.

First, it was important to determine single domain-specific identifiers for those domains of functioning that included multiple questions. For example, upper body functioning includes two questions, each eliciting specific and unique actions: difficulty raising a bottle of water from waist to eye level (arms/shoulders), and difficulty using hands and fingers. Those two questions were analyzed and combined to produce a single upper body indicator with four levels of difficulty ranging from 1 - low

difficulty to 4 - high difficulty – not unlike the categorical responses to the single WG-SS questions: no difficulty, some difficulty, a lot of difficulty and cannot do at all. As with the upper body domain, the WG-ES domains cognition, anxiety, depression, pain and fatigue have different response patterns that do not readily 'translate' into the usual WG response pattern. For these domains of functioning, a similar 4-scale response pattern was produced and annotated as level 1 through 4, where 1 is the lowest level of difficulty and 4 is the highest.

Second, individual domain indicators were assessed together to determine the appropriate cut-off for inclusion into an overall disability identifier – for the purposes of estimating prevalence and disaggregating outcome indicators by disability status.

#### NOTE:

For all variables, codes (7) Refused, (8) Not Ascertained, and (9) Don't know, are recoded to Missing.

#### SAS WG Extended Set Syntax Annotated with Output Tables

Actual SAS syntax is indented and are in **Bold text**.

NOTE: For data analysis, use your standard weighting and estimation techniques.

The syntax below produces **frequency distributions** on individual domain questions – **cross-tabulations** on multiple domain questions, and calculates INDICATOR variables for domains with multiple questions – for use in the determination of disability identifiers.

#### VISION

Step 1. Generate frequency distribution for Vision domain.

VIS\_SS is the WG-SS Vision question.

**If** VIS\_SS in (1, 2, 3, 4) **then** Vision=VIS\_SS; **Else If** VIS\_SS in (7, 8, 9) **then** Vision=.;

Proc Freq Data=SS. ExtendedSets2013; Tables Vision; Run:

#### Vision: Degree of difficulty seeing

|         |                     | 0         | ·       | Valid   | Cumulative |
|---------|---------------------|-----------|---------|---------|------------|
|         |                     | Frequency | Percent | Percent | Percent    |
| Valid   | No difficulty       | 13690     | 79.0    | 81.6    | 81.6       |
|         | Some difficulty     | 2708      | 15.6    | 16.2    | 97.8       |
|         | A lot of difficulty | 333       | 1.9     | 2.0     | 99.8       |
|         | Cannot do at all    | 36        | .2      | .2      | 100.0      |
|         | Total               | 16767     | 96.8    | 100.0   |            |
| Missing |                     | 559       | 3.2     |         |            |
| Total   |                     | 17326     | 100.0   |         |            |

For more information on the Washington Group on Disability Statistics, visit: http://www.washingtongroup-disability.com/.

#### **COMMUNICATION**

Step 2. Generate frequency distribution for Communication domain.

COM\_SS is the WG-SS Communication question.

If COM\_SS in (1, 2, 3,4) then Communication=COM\_SS; Else If COM\_SS in (7, 8, 9) then Communication=.;

Proc Freq Data=SS. ExtendedSets2013; Tables Communication; Run;

#### Communication: Degree of difficulty communicating using usual language

|         |                  |           |         | Valid   | Cumulative |
|---------|------------------|-----------|---------|---------|------------|
|         |                  | Frequency | Percent | Percent | Percent    |
| Valid   | No difficulty    | 15874     | 91.6    | 94.7    | 94.7       |
|         | Some difficulty  | 745       | 4.3     | 4.4     | 99.2       |
|         | A lot of         | 94        | .5      | .6      | 99.7       |
|         | difficulty       |           |         |         |            |
|         | Cannot do at all | 43        | .2      | .3      | 100.0      |
|         | Total            | 16756     | 96.7    | 100.0   |            |
| Missing |                  | 570       | 3.3     |         |            |
| Total   |                  | 17326     | 100.0   |         |            |

#### HEARING

Step 3. Generate frequency distributions and cross-tabulations for Hearing domain questions and determine Hearing Indicator

HEAR\_SS is the WG-SS Hearing question. If HEAR\_SS in (1, 2, 3, 4) then Hearing=HEAR\_SS; Else If HEAR\_SS in (7, 8, 9) then Hearing=.;

HEAR\_3 is *Difficulty hearing conversation with one person in quiet room.* If HEAR\_3 in (1, 2, 3, 4) then HEAR\_3\_R=HEAR\_3; Else If HEAR\_3 in (7, 8, 9) then HEAR\_3\_R=.;

HEAR\_4 is Difficulty hearing one person in noisier room. If HEAR\_4 in (1, 2, 3, 4) then HEAR\_4\_R=HEAR\_4; Else If HEAR\_4 in (7, 8, 9) then HEAR\_4\_R=.; **Proc Freq Data=SS.** ExtendedSets2013; **Tables** Hearing HEAR\_3\_R HEAR\_4\_R; **Run**;

#### Hearing: Degree of difficulty hearing

|         |                     | Frequen |         | Valid   | Cumulative |
|---------|---------------------|---------|---------|---------|------------|
|         |                     | су      | Percent | Percent | Percent    |
| Valid   | No difficulty       | 13680   | 79.0    | 81.6    | 81.6       |
|         | Some difficulty     | 2753    | 15.9    | 16.4    | 98.0       |
|         | A lot of difficulty | 310     | 1.8     | 1.8     | 99.9       |
|         | Cannot do at all    | 23      | .1      | .1      | 100.0      |
|         | Total               | 16766   | 96.8    | 100.0   |            |
| Missing | 5                   | 560     | 3.2     |         |            |
| Total   |                     | 17326   | 100.0   |         |            |

#### HEAR\_3\_R : Difficulty hearing conversation with one person in quiet room

|         |                     | Frequency | Percent | Valid Percent | Cumulative Percent |
|---------|---------------------|-----------|---------|---------------|--------------------|
| Valid   | No difficulty       | 15249     | 88.0    | 91.0          | 91.0               |
|         | Some difficulty     | 1316      | 7.6     | 7.9           | 98.9               |
|         | A lot of difficulty | 162       | .9      | 1.0           | 99.9               |
|         | Cannot do at all    | 10        | .1      | .1            | 100.0              |
|         | Total               | 16737     | 96.6    | 100.0         |                    |
| Missing |                     | 589       | 3.4     |               |                    |
| Total   |                     | 17326     | 100.0   |               |                    |

#### HEAR\_4\_R: Difficulty hearing one person in noisier room

|         |                     | Frequency | Percent | Valid Percent | <b>Cumulative Percent</b> |
|---------|---------------------|-----------|---------|---------------|---------------------------|
| Valid   | No difficulty       | 11697     | 67.5    | 70.0          | 70.0                      |
|         | Some difficulty     | 4191      | 24.2    | 25.1          | 95.1                      |
|         | A lot of difficulty | 779       | 4.5     | 4.7           | 99.7                      |
|         | Cannot do at all    | 48        | .3      | .3            | 100.0                     |
|         | Total               | 16715     | 96.5    | 100.0         |                           |
| Missing |                     | 611       | 3.6     |               |                           |
| Total   |                     | 17326     | 100.0   |               |                           |

Step 4. For Hearing questions, recode HEAR\_3\_R and HEAR\_4\_R to value 4 (cannot do at all) if Hear\_SS is 4 (Cannot do at all).

The syntax below recodes HEAR\_3\_R and HEAR\_4\_R to 4 (cannot do at all) if Hear\_SS is 4 (cannot do at all).

If Hearing = 4 and HEAR\_3\_R =. then HEAR\_3\_X = 4; Else HEAR\_3\_X=HEAR\_3\_R;

If Hearing = 4 and HEAR\_4\_R =. then HEAR\_4\_X = 4; Else HEAR\_4\_X=HEAR\_4\_R;

Proc Freq Data=SS. ExtendedSets2013; Tables HEAR\_3\_X HEAR\_4\_X; Run;

#### HEAR\_3\_X : Difficulty hearing conversation with one person in quiet room

|         |                     |           | Perc |               |                    |
|---------|---------------------|-----------|------|---------------|--------------------|
|         |                     | Frequency | ent  | Valid Percent | Cumulative Percent |
| Valid   | No difficulty       | 15249     | 88.0 | 91.0          | 91.0               |
|         | Some difficulty     | 1316      | 7.6  | 7.9           | 98.8               |
|         | A lot of difficulty | 162       | .9   | 1.0           | 99.8               |
|         | Cannot do at all    | 33        | .2   | .2            | 100.0              |
|         | Total               | 16760     | 96.7 | 100.0         |                    |
| Missing |                     | 566       | 3.3  |               |                    |
| Total   |                     | 17326     | 100. |               |                    |
|         |                     |           | 0    |               |                    |

|         |                     | Frequency | Percent | Valid Percent | Cumulative Percent |
|---------|---------------------|-----------|---------|---------------|--------------------|
| Valid   | No difficulty       | 11697     | 67.5    | 69.9          | 69.9               |
|         | Some difficulty     | 4191      | 24.2    | 25.0          | 94.9               |
|         | A lot of difficulty | 779       | 4.5     | 4.7           | 99.6               |
|         | Cannot do at all    | 71        | .4      | .4            | 100.0              |
|         | Total               | 16738     | 96.6    | 100.0         |                    |
| Missing |                     | 588       | 3.4     |               |                    |
| Total   |                     | 17326     | 100.0   |               |                    |

Step 5. Generate a cross-tabulation of the two Hearing Extended Set questions: HEAR\_3\_X and HEAR\_4\_X.

The syntax below produces a cross-tabulation of the two Extended Set questions: HEAR\_3\_X: *Difficulty hearing in a quiet room* and HEAR\_4\_X: *Difficulty hearing in a noisier room* to determine a single HEARING INDICATOR.

Proc Freq Data=SS. ExtendedSets2013; Tables HEAR\_4\_X\*HEAR\_3\_X /NOROW NOCOL NOPERCENT; Run;

|                              | in quiet room |            |            |           |       |  |  |
|------------------------------|---------------|------------|------------|-----------|-------|--|--|
| HEAR_4_X (Difficulty hearing |               | Some       | A lot of   | Cannot do |       |  |  |
| in a Nosier room)            | No difficulty | difficulty | difficulty | at all    | Total |  |  |
| No difficulty                | 11603         | 94         | 0          | 0         | 11697 |  |  |
| Some difficulty              | 3373          | 809        | 8          | 0         | 4190  |  |  |
| A lot of difficulty          | 253           | 388        | 138        | 0         | 779   |  |  |
| Cannot do at all             | 8             | 24         | 16         | 23        | 71    |  |  |
| Total                        | 15237         | 1315       | 162        | 23        | 16737 |  |  |

HEAR\_3\_X : Difficulty hearing conversation with one person in quiet room

Step 6. Create a HEARING INDICATOR (H\_INDICATOR) based on the two additional hearing questions HEAR\_3\_X and HEAR\_4\_X.

The syntax below creates a HEARING INDICATOR (H\_INDICATOR) based on the cross-tabulation of the two additional hearing questions HEAR\_3\_X and HEAR\_4\_X.

If (HEAR\_3\_X = 1 AND HEAR\_4\_X = 1) OR (HEAR\_3\_X = 1 AND HEAR\_4\_X = 2) then H\_INDICATOR = 1; Else If (HEAR\_3\_X = 2 AND (HEAR\_4\_X = 1 OR HEAR\_4\_X = 2)) OR (HEAR\_3\_X = 1 AND HEAR\_4\_X = 3) then H\_INDICATOR = 2; Else If (HEAR\_3\_X = 3 AND (HEAR\_4\_X = 1 OR HEAR\_4\_X = 2) OR (HEAR\_3\_X = 2 AND HEAR\_4\_X = 3) OR (HEAR\_3\_X = 1 AND HEAR\_4\_X = 4)) then H\_INDICATOR = 3; Else If ((HEAR\_3\_X = 3 AND HEAR\_4\_X = 3) OR HEAR\_3\_X = 4 OR (HEAR\_4\_X = 4) AND (HEAR\_3\_X = 2 OR HEAR\_3\_X = 3))) then H\_INDICATOR = 4;

Proc Freq Data=SS. ExtendedSets2013; Tables H\_INDICATOR; Run;

|         |       | Frequency | Percent | Valid Percent | Cumulative Percent |
|---------|-------|-----------|---------|---------------|--------------------|
| Valid   | 1.00  | 14976     | 86.4    | 89.4          | 89.4               |
|         | 2.00  | 1156      | 6.7     | 6.9           | 96.3               |
|         | 3.00  | 404       | 2.3     | 2.4           | 98.7               |
|         | 4.00  | 211       | 1.2     | 1.3           | 100.0              |
|         | Total | 16747     | 96.7    | 100.0         |                    |
| Missing |       | 579       | 3.3     |               |                    |
| Total   |       | 17326     | 100.0   |               |                    |

#### **H\_INDICATOR**

#### **COGNITION:** Degree of difficulty remembering or concentrating

Step 7. Generate frequency distributions and cross-tabulations for Cognition domain questions and determine a Cognition Indicator.

COG\_SS is the WG-SS Cognition question. If COG\_SS in (1, 2, 3, 4) then Cognition=COG\_SS;

**Else If** COG\_SS in (7, 8, 9) then Cognition=.;

Proc Freq Data=SS. ExtendedSets2013; Tables Cognition; Run;

|         |                     |           |         | Valid   | Cumulative |
|---------|---------------------|-----------|---------|---------|------------|
|         |                     | Frequency | Percent | Percent | Percent    |
| Valid   | No difficulty       | 13719     | 79.2    | 81.9    | 81.9       |
|         | Some difficulty     | 2632      | 15.2    | 15.7    | 97.6       |
|         | A lot of difficulty | 382       | 2.2     | 2.3     | 99.9       |
|         | Cannot do at all    | 20        | .1      | .1      | 100.0      |
|         | Total               | 16753     | 96.7    | 100.0   |            |
| Missing |                     | 573       | 3.3     |         |            |
| Total   |                     | 17326     | 100.0   |         |            |

#### **Cognition: Degree of difficulty remembering or concentrating**

If response to COG-SS is *some difficulty*, *a lot of difficulty* or *cannot do at all*, then the respondent is asked COG\_1: whether they have difficulty remembering, concentrating or both.

**If** COG\_1 in (**1**, **2**, **3**) **then** COG\_1\_R=COG\_1; **Else If** COG\_1 in (**7**, **8**, **9**) **then** COG\_1\_R=.;

Proc Freq Data=SS. ExtendedSets2013; Tables COG\_1\_R; Run:

#### COG\_1\_R: Difficulty remembering, concentrating, or both?

|         | COO_1_K. Differing remembering, concentrating, or both. |           |         |         |            |  |  |  |
|---------|---------------------------------------------------------|-----------|---------|---------|------------|--|--|--|
|         |                                                         |           |         | Valid   | Cumulative |  |  |  |
|         |                                                         | Frequency | Percent | Percent | Percent    |  |  |  |
| Valid   | Difficulty remembering only                             | 983       | 5.7     | 32.4    | 32.4       |  |  |  |
|         | Difficulty concentrating only                           | 388       | 2.2     | 12.8    | 45.2       |  |  |  |
|         | Difficulty with both remembering and                    | 1659      | 9.6     | 54.8    | 100.0      |  |  |  |
|         | concentrating                                           |           |         |         |            |  |  |  |
|         | Total                                                   | 3030      | 17.5    | 100.0   |            |  |  |  |
| Missing |                                                         | 14296     | 82.5    |         |            |  |  |  |
| Total   |                                                         | 17326     | 100.0   |         |            |  |  |  |

For more information on the Washington Group on Disability Statistics, visit: http://www.washingtongroup-disability.com/. Step 8. Account for those who did not answer  $COG_1$  ( $COG_SS$  is 1 - no difficulty and they were skipped) by recoding  $COG_1$  to 0 (No difficulty).

If response to COG-SS is 1: *no difficulty*, then the variable COG\_1\_R is recoded into COG\_1A, and the value assigned is 0: *no difficulty*.

If COG\_SS=1 then COG\_1A=0; Else COG\_1A=COG\_1\_R;

Proc Freq Data=SS. ExtendedSets2013; Tables COG\_1A; Run;

|         | COG_IA. Difficulty remembering, concentrating, or both: (including no uniculty) |           |         |         |            |  |  |  |
|---------|---------------------------------------------------------------------------------|-----------|---------|---------|------------|--|--|--|
|         |                                                                                 |           |         | Valid   | Cumulative |  |  |  |
|         |                                                                                 | Frequency | Percent | Percent | Percent    |  |  |  |
| Valid   | No difficulty                                                                   | 13719     | 79.2    | 81.9    | 81.9       |  |  |  |
|         | Difficulty remembering only                                                     | 983       | 5.7     | 5.9     | 87.8       |  |  |  |
|         | Difficulty concentrating only                                                   | 388       | 2.2     | 2.3     | 90.1       |  |  |  |
|         | Difficulty with both remembering and                                            | 1659      | 9.6     | 9.9     | 100.0      |  |  |  |
|         | concentrating                                                                   |           |         |         |            |  |  |  |
|         | Total                                                                           | 16749     | 96.7    | 100.0   |            |  |  |  |
| Missing |                                                                                 | 577       | 3.3     |         |            |  |  |  |
| Total   |                                                                                 | 17326     | 100.0   |         |            |  |  |  |

#### COG\_1A: Difficulty remembering, concentrating, or both? (including no difficulty)

Step 9. Generate frequency distribution for remaining cognition questions.

Frequency distribution of the Cognition extended REMEMBERING questions: COG\_2 *How often have difficulty remembering*, and COG\_3 *Amount of things you have difficulty remembering*.

If COG\_2 in (1, 2, 3) then COG\_2\_R=COG\_2; Else If COG\_2 in (7, 8, 9) then COG\_2\_R=.;

**If** COG\_3 in (1, 2, 3) **then** COG\_3\_R=COG\_3; **Else If** COG\_3 in (7, 8, 9) **then** COG\_3\_R=.;

Proc Freq Data=SS. ExtendedSets2013; Tables COG\_2\_R COG\_3\_R; Run;

|         |                 | Frequency | Percent | Valid Percent | <b>Cumulative Percent</b> |
|---------|-----------------|-----------|---------|---------------|---------------------------|
| Valid   | Sometimes       | 1916      | 11.1    | 72.4          | 72.4                      |
|         | Often           | 513       | 3.0     | 19.4          | 91.8                      |
|         | All of the time | 216       | 1.2     | 8.2           | 100.0                     |
|         | Total           | 2645      | 15.3    | 100.0         |                           |
| Missing | 5               | 14681     | 84.7    |               |                           |
| Total   |                 | 17326     | 100.0   |               |                           |

#### COG\_2\_R: How often have difficulty remembering?

#### COG\_3\_R: Amount of things you have difficulty remembering?

|         |                   |           |         |               | Cumulative |
|---------|-------------------|-----------|---------|---------------|------------|
|         |                   | Frequency | Percent | Valid Percent | Percent    |
| Valid   | A few things      | 2119      | 12.2    | 80.3          | 80.3       |
|         | A lot of things   | 386       | 2.2     | 14.6          | 94.9       |
|         | Almost everything | 134       | .8      | 5.1           | 100.0      |
|         | Total             | 2639      | 15.2    | 100.0         |            |
| Missing |                   | 14687     | 84.8    |               |            |
| Total   |                   | 17326     | 100.0   |               |            |

Step 10. Generate cross-tabulation of the two Cognition extended set questions COG\_2R by COG\_3\_R.

The syntax below produces a cross-tabulation of the two Extended Set REMEMBERING questions: COG\_2\_R: *How often you have difficulty remembering* and COG\_3\_R: *The amount of things you have difficulty remembering* to determine a single REMEMBERING INDICATOR.

#### Proc Freq Data=SS. ExtendedSets2013; Tables COG\_2\_R\*COG\_3\_R /NOROW NOCOL NOPERCENT; Run;

|                           |                 | COG_3_R: Amount of things you have difficulty remembering? |                 |            |       |  |  |
|---------------------------|-----------------|------------------------------------------------------------|-----------------|------------|-------|--|--|
| COG_2_R: How often do     |                 |                                                            | Almost          |            |       |  |  |
| difficulty remembering?   |                 | A few things                                               | A lot of things | everything | Total |  |  |
| How often have difficulty | Sometimes       | 1788                                                       | 105             | 20         | 1913  |  |  |
| remembering?              | Often           | 279                                                        | 197             | 34         | 510   |  |  |
|                           | All of the time | 51                                                         | 84              | 80         | 215   |  |  |
| Total                     |                 | 2118                                                       | 386             | 134        | 2638  |  |  |

Step 11. Create a Remembering Indicator based on distribution of COG\_2\_R and COG\_3\_R.

The syntax below creates a REMEMBERING INDICATOR (R\_INDICATOR) based on the two additional remembering questions (COG\_2\_*R* and COG\_3\_*R*).

If Cognition is 1: no difficulty, then the Remembering Indicator is coded as 1: the lowest level of difficulty.

If (Cognition = 1) then R\_INDICATOR = 1; Else If ((COG\_2\_R = 1 AND COG\_3\_R = 1) OR (COG\_3\_R = 1 AND COG\_2\_R = 2) OR (COG\_3\_R = 2 AND COG\_2\_R = 1)) then R\_INDICATOR = 2; Else If (COG\_3\_R = 2 AND COG\_2\_R = 2) then R\_INDICATOR = 3; Else If (COG\_3\_R = 3 OR COG\_2\_R = 3) then R\_INDICATOR = 4;

Step 12. If COG\_1A is coded as 2 (concentrating only), then the Remembering Indicator is coded as 5.

These 388 individuals are respondents who were not included in the Remembering Indicator since they had only difficulty concentrating.

Else If(COG\_1A = 2) then R\_INDICATOR = 5; Else R\_INDICATOR = 0;

Step 13. Generate frequency distribution of the Remembering Indicator.

Proc Freq Data=SS. ExtendedSets2013; Tables R\_INDICATOR; Run;

|       | K_INDICATION |           |         |               |                           |  |  |  |  |
|-------|--------------|-----------|---------|---------------|---------------------------|--|--|--|--|
|       |              | Frequency | Percent | Valid Percent | <b>Cumulative Percent</b> |  |  |  |  |
| Valid | .00          | 580       | 3.3     | 3.3           | 3.3                       |  |  |  |  |
|       | 1.00         | 13719     | 79.2    | 79.2          | 82.5                      |  |  |  |  |
|       | 2.00         | 2172      | 12.5    | 12.5          | 95.1                      |  |  |  |  |
|       | 3.00         | 197       | 1.1     | 1.1           | 96.2                      |  |  |  |  |
|       | 4.00         | 270       | 1.6     | 1.6           | 97.8                      |  |  |  |  |
|       | 5.00         | 388       | 2.2     | 2.2           | 100.0                     |  |  |  |  |
|       | Total        | 17326     | 100.0   | 100.0         |                           |  |  |  |  |

#### **R\_INDICATOR**

Step 14. Supplement Remembering Indicator with information on difficulty concentrating.

The syntax below adds information on whether cognitive difficulties are compounded by difficulty concentrating in addition to difficulty remembering.

Create a COGNITION INDICATOR (COG\_INDICATOR) based on R\_INDICATOR (above) and the cognition question (COG\_1\_R).

The 388 individuals with 'concentrating only' were allocated as follows:

- 1. 357 with a little difficulty on Cognition question were classified as 2
- 2. 30 with a lot of difficulty on Cognition question were classified as **3**
- 3. 1 with cannot do on Cognition question was classified as 4

Those with <u>both</u> remembering <u>and</u> concentrating difficulty were upgraded 36 individuals from 2 to 3, and 125 individuals from 3 to 4.

COG\_INDICATOR=R\_INDICATOR; If (R\_INDICATOR = 5 AND Cognition = 2) then COG\_INDICATOR = 2; Else If (R\_INDICATOR = 5 AND Cognition = 3) then COG\_INDICATOR = 3; Else If (R\_INDICATOR = 5 AND Cognition = 4) then COG\_INDICATOR = 4;

If (R\_INDICATOR = 2 AND COG\_1\_R = 3 AND Cognition = 3) then COG\_INDICATOR = 3; Else If (R\_INDICATOR = 3 AND COG\_1\_R = 3 AND Cognition = 3) then COG\_INDICATOR = 4;

Step 15. Generate frequency distribution of the Cognition Indicator.

Proc Freq Data=SS. ExtendedSets2013; Tables COG\_INDICATOR; Run;

|       |       | Frequency | Percent | Valid Percent | Cumulative Percent |
|-------|-------|-----------|---------|---------------|--------------------|
| Valid | .00   | 580       | 3.3     | 3.3           | 3.3                |
|       | 1.00  | 13719     | 79.2    | 79.2          | 82.5               |
|       | 2.00  | 2449      | 14.1    | 14.1          | 96.7               |
|       | 3.00  | 226       | 1.3     | 1.3           | 98.0               |
|       | 4.00  | 352       | 2.0     | 2.0           | 100.0              |
|       | Total | 17326     | 100.0   | 100.0         |                    |

#### COG\_INDICATOR

#### **UPPER BODY**

Step 16. Generate frequency distributions and cross-tabulations for Self-care and Upper body domain questions and determine the Upper Body Indicator.

SC\_SS is the WG-SS Self-care question. UB\_1 is *Difficulty raising 2 liter bottle of water from waist to eye level*. UB\_2 is *Difficulty using hands and fingers* 

> If SC\_SS in (1, 2, 3, 4) then Self\_Care=SC\_SS; Else If SC\_SS in (7, 8, 9) then Self\_Care=.;

If UB\_1 in (1, 2, 3, 4) then UB\_1\_R=UB\_1; Else If UB\_1 in (7, 8, 9) then UB\_1\_R=.;

If UB\_2 in (1, 2, 3, 4) then UB\_2\_R=UB\_2; Else If UB\_2 in (7, 8, 9) then UB\_2\_R=.;

First, calculate frequency distributions on the short set and two extended set questions.

#### Proc Freq Data=SS. ExtendedSets2013; Tables Self\_Care UB\_1\_R UB\_2\_R; Run;

|         |                     | Frequency | Percent | Valid Percent | Cumulative Percent |
|---------|---------------------|-----------|---------|---------------|--------------------|
| Valid   | No difficulty       | 16029     | 92.5    | 95.7          | 95.7               |
|         | Some difficulty     | 544       | 3.1     | 3.2           | 98.9               |
|         | A lot of difficulty | 114       | .7      | .7            | 99.6               |
|         | Cannot do at all    | 68        | .4      | .4            | 100.0              |
|         | Total               | 16755     | 96.7    | 100.0         |                    |
| Missing |                     | 571       | 3.3     |               |                    |
| Total   |                     | 17326     | 100.0   |               |                    |

#### SELF\_CARE: Degree of difficulty with self-care

#### UB\_1\_R: Diff raising 2 liter bottle of water from waist to eye level

|         |                     | Frequency | Percent | Valid Percent | Cumulative Percent |
|---------|---------------------|-----------|---------|---------------|--------------------|
| Valid   | No difficulty       | 15677     | 90.5    | 93.6          | 93.6               |
|         | Some difficulty     | 743       | 4.3     | 4.4           | 98.0               |
|         | A lot of difficulty | 167       | 1.0     | 1.0           | 99.0               |
|         | Cannot do at all    | 166       | 1.0     | 1.0           | 100.0              |
|         | Total               | 16753     | 96.7    | 100.0         |                    |
| Missing |                     | 573       | 3.3     |               |                    |
| Total   |                     | 17326     | 100.0   |               |                    |

#### UB\_2\_R: Degree of difficulty using hands and fingers

|         |                     | Frequency | Percent | Valid Percent | Cumulative Percent |
|---------|---------------------|-----------|---------|---------------|--------------------|
| Valid   | No difficulty       | 15199     | 87.7    | 90.7          | 90.7               |
|         | Some difficulty     | 1229      | 7.1     | 7.3           | 98.1               |
|         | A lot of difficulty | 255       | 1.5     | 1.5           | 99.6               |
|         | Cannot do at all    | 70        | .4      | .4            | 100.0              |
|         | Total               | 16753     | 96.7    | 100.0         |                    |
| Missing |                     | 573       | 3.3     |               |                    |
| Total   |                     | 17326     | 100.0   |               |                    |

*Step 17. Generate a cross-tabulation of the two Upper body Extended Set questions: UB\_2\_R and UB\_1\_R.* 

The syntax below produces a cross-tabulation of the two Extended Set questions: UB\_1\_R: *Difficulty raising a 2 liter bottle of water from waste to eye level* UB\_2\_R: *Difficulty using hands and fingers* to determine a single UPPER BODY INDICATOR (UB\_INDICATOR).

#### Proc Freq Data=SS. ExtendedSets2013; Tables UB\_2\_R\*UB\_1\_R /NOROW NOCOL NOPERCENT; Run:

|                       |                       | UB_1_R: Diff raising 2 liter bottle of water from<br>waist to eye level |            |            |           |       |
|-----------------------|-----------------------|-------------------------------------------------------------------------|------------|------------|-----------|-------|
|                       |                       |                                                                         | Some       | A lot of   | Cannot    |       |
| UB_2_R: Difficulty us | ing hands and fingers | No difficulty                                                           | difficulty | difficulty | do at all | Total |
| Degree of difficulty  | No difficulty         | 14786                                                                   | 309        | 58         | 44        | 15197 |
| using hands and       | Some difficulty       | 782                                                                     | 355        | 51         | 40        | 1228  |
| fingers               | A lot of difficulty   | 98                                                                      | 73         | 51         | 33        | 255   |
|                       | Cannot do at all      | 9                                                                       | 5          | 7          | 49        | 70    |
| Total                 |                       | 15675                                                                   | 742        | 167        | 166       | 16750 |

Step 18. Create an UPPER BODY INDICATOR (UB\_INDICATOR) based on the two additional upper body questions UB\_2\_R and UB\_3\_R.

Syntax below creates UB\_INDICATOR based on the distribution in the cross-tabulation above.

If  $(UB_1_R = 4 \text{ OR } UB_2_R = 4)$  then  $UB_INDICATOR = 4$ ; **Else If** UB\_INDICATOR NE **4** AND (UB\_1\_R = **3** OR UB\_2\_R = **3**) then UB\_INDICATOR = 3;

Else If UB\_INDICATOR NE 4 AND UB\_INDICATOR NE 3 AND (UB\_1\_R = 2 OR UB\_2\_R = 2) then UB\_INDICATOR = 2;

Else If UB INDICATOR NE 4 AND UB INDICATOR NE 3 AND UB INDICATOR NE 2 AND  $(UB_1_R = 1 \text{ OR } UB_2_R = 1)$  then  $UB_INDICATOR = 1$ .;

Proc Freq Data=SS. ExtendedSets2013; Tables UB\_INDICATOR; Run;

|         | UB_INDICATOR |         |         |               |                    |  |  |  |  |  |
|---------|--------------|---------|---------|---------------|--------------------|--|--|--|--|--|
|         |              | Frequen |         |               |                    |  |  |  |  |  |
|         | -            | су      | Percent | Valid Percent | Cumulative Percent |  |  |  |  |  |
| Valid   | 1.00         | 14790   | 85.4    | 88.3          | 88.3               |  |  |  |  |  |
|         | 2.00         | 1448    | 8.4     | 8.6           | 96.9               |  |  |  |  |  |
|         | 3.00         | 331     | 1.9     | 2.0           | 98.9               |  |  |  |  |  |
|         | 4.00         | 187     | 1.1     | 1.1           | 100.0              |  |  |  |  |  |
|         | Total        | 16756   | 96.7    | 100.0         |                    |  |  |  |  |  |
| Missing |              | 570     | 3.3     |               |                    |  |  |  |  |  |
| Total   |              | 17326   | 100.0   |               |                    |  |  |  |  |  |

#### 

#### MOBILITY

Step 19. Generate frequency distributions and cross-tabulations for Mobility domain questions and determine Mobility Indicator.

MOB\_SS is the WG-SS Mobility question.

MOB\_4 is Difficulty walking 100 yards on level ground without aid or equipment.

MOB\_5 is Difficulty walking 1/3rd mile on level ground without aid or equipment.

If MOB\_SS in (1, 2, 3, 4) then Mobility=MOB\_SS; Else MOB\_SS in (7, 8, 9) then Mobility=.;

If MOB\_4 in (1, 2, 3, 4) then MOB\_4\_R=MOB\_4; Else If MOB\_4 in (7, 8, 9) then MOB\_4\_R=.;

If MOB\_5 in (1, 2, 3,4) then MOB\_5\_R=MOB\_5; Else If MOB\_5 in (7, 8, 9) then MOB\_5\_R=.;

First, calculate frequency distributions on the short set and two extended set WALKING questions. **Proc Freq Data=SS**. ExtendedSets2013; **Tables** Mobility MOB\_4\_R MOB\_5\_R;

Run;

#### Mobility: Degree of difficulty walking or climbing steps

|         |                     |           |         | Valid   | Cumulative |
|---------|---------------------|-----------|---------|---------|------------|
|         |                     | Frequency | Percent | Percent | Percent    |
| Valid   | No difficulty       | 13424     | 77.5    | 80.1    | 80.1       |
|         | Some difficulty     | 2165      | 12.5    | 12.9    | 93.0       |
|         | A lot of difficulty | 792       | 4.6     | 4.7     | 97.7       |
|         | Cannot do at all    | 380       | 2.2     | 2.3     | 100.0      |
|         | Total               | 16761     | 96.7    | 100.0   |            |
| Missing |                     | 565       | 3.3     |         |            |
| Total   |                     | 17326     | 100.0   |         |            |

#### MOB\_4\_R: Diff walking 100 yards on level ground w/o aid or equipment

|         |                     |           |         |               | Cumulative |
|---------|---------------------|-----------|---------|---------------|------------|
|         |                     | Frequency | Percent | Valid Percent | Percent    |
| Valid   | No difficulty       | 13892     | 80.2    | 84.8          | 84.8       |
|         | Some difficulty     | 1369      | 7.9     | 8.4           | 93.2       |
|         | A lot of difficulty | 491       | 2.8     | 3.0           | 96.2       |
|         | Cannot do at all    | 623       | 3.6     | 3.8           | 100.0      |
|         | Total               | 16375     | 94.5    | 100.0         |            |
| Missing |                     | 951       | 5.5     |               |            |
| Total   |                     | 17326     | 100.0   |               |            |

For more information on the Washington Group on Disability Statistics, visit: http://www.washingtongroup-disability.com/.

|         |                     |           |         |               | Cumulative |
|---------|---------------------|-----------|---------|---------------|------------|
|         |                     | Frequency | Percent | Valid Percent | Percent    |
| Valid   | No difficulty       | 13025     | 75.2    | 82.8          | 82.8       |
|         | Some difficulty     | 1650      | 9.5     | 10.5          | 93.3       |
|         | A lot of difficulty | 708       | 4.1     | 4.5           | 97.8       |
|         | Cannot do at all    | 347       | 2.0     | 2.2           | 100.0      |
|         | Total               | 15730     | 90.8    | 100.0         |            |
| Missing |                     | 1596      | 9.2     |               |            |
| Total   |                     | 17326     | 100.0   |               |            |

#### MOB\_5\_R: Diff walking 1/3rd mile on level ground w/o aid or equipment

Step 20. Generate a cross-tabulation of the walking distance questions: MOB\_4\_R and MOB\_5\_R.

The syntax below produces a cross-tabulation of the two Extended Set WALKING questions: MOB\_4\_R: *Difficulty walking 100 yards without equipment* and MOB\_5\_R: *Difficulty walking 1/3 mile without equipment* to determine a single WALKING INDICATOR.

NOTE: 623 individuals who responded cannot do at all to MOB\_4\_R were not asked MOB\_5\_R and they do not appear in the table below. They are, however, accounted for in the WALKING indicator calculation.

**Proc Freq Data**=SS. ExtendedSets2013; **Tables** MOB\_4\_R\*MOB\_5\_R /NOROW NOCOL NOPERCENT; **Run**;

## MOB\_4\_R: Diff walking 100 MOB\_5\_R: Diff walking 1/3rd mile on level ground w/o aid or equipment

| yarus on level ground w/o alu or |                       |                                                   |                                                                                  | equipment                                                                                                    |  |  |  |  |  |
|----------------------------------|-----------------------|---------------------------------------------------|----------------------------------------------------------------------------------|----------------------------------------------------------------------------------------------------|--|--|--|--|--|
|                                  | Some                  | A lot of                                          | Cannot do                                                                        |                                                                                                    |  |  |  |  |  |
| No difficulty                    | difficulty            | difficulty                                        | at all                                                                           | Total                                                                                                    |  |  |  |  |  |
| 12950                            | 819                   | 63                                                | 39                                                                               | 13871                                                                                                    |  |  |  |  |  |
| 72                               | 810                   | 343                                               | 142                                                                              | 1367                                                                                                    |  |  |  |  |  |
| 3                                | 21                    | 301                                               | 166                                                                              | 491                                                                                                    |  |  |  |  |  |
| 0                                | 0                     | 0                                                 | 0                                                                                | 0                                                                                                    |  |  |  |  |  |
| 13025                            | 1650                  | 707                                               | 347                                                                              | 15729                                                                                                    |  |  |  |  |  |
|                                  | 12950<br>72<br>3<br>0 | No difficultySome<br>difficulty129508197281032100 | No difficultySome<br>difficultyA lot of<br>difficulty129508196372810343321301000 | No difficultySome<br>difficultyA lot of<br>difficultyCannot do<br>at all129508196339728103431423213011660000 |  |  |  |  |  |

Step 21. Create a WALKING INDICATOR (WALK\_INDICATOR) based on the two additional walking questions MOB\_4\_R and MOB\_5\_R.

Syntax below creates WALKING\_INDICATOR based on the distribution in the cross-tabulation above.

WALK\_INDICATOR=**0**;

If  $(MOB_4_R = 1 \text{ AND } (MOB_5_R = 1 \text{ OR } MOB_5_R = 2))$  then  $WALK_INDICATOR = 1$ ; Else If  $(MOB_4_R = 1 \text{ AND } MOB_5_R = 3) \text{ OR } (MOB_4_R = 2 \text{ AND } (MOB_5_R = 1 \text{ OR } MOB_5_R = 2 \text{ OR } MOB_5_R = 3))$  then  $WALK_INDICATOR = 2$ ; Else If  $(MOB_4_R = 1 \text{ AND } MOB_5_R = 4) \text{ OR } (MOB_4_R = 3 \text{ AND } (MOB_5_R = 1 \text{ OR } MOB_5_R = 2 \text{ OR } MOB_5_R = 3))$  then  $WALK_INDICATOR = 3$ ; Else If  $(MOB_4_R = 2 \text{ AND } MOB_5_R = 4) \text{ OR } (MOB_4_R = 3 \text{ AND } MOB_5_R = 4)$ 

then WALK\_INDICATOR = 4;

Syntax below includes the 623 who responded cannot do at all to MOB\_4\_R into the WALKING INDICATOR.

**Else If** (WALK\_INDICATOR = **0** AND MOB\_4\_R = **4**) **then** WALK\_INDICATOR = **4**;

If WALK\_INDICATOR=0 then WALK\_INDICATOR=.;

Proc Freq Data=SS. ExtendedSets2013; Tables WALK\_INDICATOR; Run;

|         |       |           |         | Valid   | Cumulative |
|---------|-------|-----------|---------|---------|------------|
|         |       | Frequency | Percent | Percent | Percent    |
| Valid   | 1.00  | 13769     | 79.5    | 84.2    | 84.2       |
|         | 2.00  | 1288      | 7.4     | 7.9     | 92.1       |
|         | 3.00  | 364       | 2.1     | 2.2     | 94.3       |
|         | 4.00  | 931       | 5.4     | 5.7     | 100.0      |
|         | Total | 16352     | 94.4    | 100.0   |            |
| Missing |       | 974       | 5.6     |         |            |
| Total   |       | 17326     | 100.0   |         |            |

#### WALK\_INDICATOR

Step 22. Supplement Walking Indicator with information on difficulty Climbing steps (MOB\_6).

Syntax below adds information from MOB\_6 on *difficulty climbing up or down 12 steps* to create a combined Mobility Indicator (MOB\_INDICATOR).

**If** MOB\_6 in (**1**, **2**, **3**, **4**) **then** MOB\_6\_R=MOB\_6; Else If MOB\_6 in (**7**, **8**, **9**) **then** MOB\_6\_R=.;

Proc Freq Data=SS. ExtendedSets2013; Tables WALK\_INDICATOR\* MOB\_6\_R /NOROW NOCOL NOPERCENT; Run;

|                 |      |               | Some       | A lot of   | Cannot do at |       |
|-----------------|------|---------------|------------|------------|--------------|-------|
| WALK_INDICATO   | R    | No difficulty | difficulty | difficulty | all          | Total |
| walk_INDICATOR2 | 1.00 | 13048         | 645        | 55         | 17           | 13765 |
|                 | 2.00 | 370           | 767        | 135        | 16           | 1288  |
|                 | 3.00 | 43            | 106        | 200        | 14           | 363   |
|                 | 4.00 | 79            | 242        | 226        | 384          | 931   |
| Total           |      | 13540         | 1760       | 616        | 431          | 16347 |

#### MOB\_6\_R: Difficulty climbing up or down 12 steps

According to the table above, the syntax below reclassifies:

- 1. 55 individuals with level 1 on the WALKING INDICATOR as level 2 on the MOBILITY INDICATOR
- 2. 17 individuals with level 1 on the WALKING INDICATOR and 135 individuals with level 2 on the WALKING INDICATOR as level 3 on the MOBILITY INDICATOR, and
- 3. 16 individuals with level 2 on the WALKING INDICATOR as level 4 on the MOBILITY INDICATOR.

Step 23. Create a mobility indication (MOB\_INDICATOR) with information garnered from cross-tabulation above.

MOB\_INDICATOR = WALK\_INDICATOR; If (WALK\_INDICATOR = 2 AND MOB\_6\_R = 3) then MOB\_INDICATOR = 3; Else If (WALK\_INDICATOR = 1 AND MOB\_6\_R = 3) then MOB\_INDICATOR = 2; Else If (WALK\_INDICATOR = 2 AND MOB\_6\_R = 4) then MOB\_INDICATOR = 4; Else If (WALK\_INDICATOR = 1 AND MOB\_6\_R = 4) then MOB\_INDICATOR = 3;

Proc Freq Data=SS. ExtendedSets2013; Tables MOB\_INDICATOR; Run;

|         |       |           |         | <b>U</b> |            |
|---------|-------|-----------|---------|----------|------------|
|         |       |           |         | Valid    | Cumulative |
|         |       | Frequency | Percent | Percent  | Percent    |
| Valid   | 1.00  | 13697     | 79.1    | 83.8     | 83.8       |
|         | 2.00  | 1192      | 6.9     | 7.3      | 91.1       |
|         | 3.00  | 516       | 3.0     | 3.2      | 94.2       |
|         | 4.00  | 947       | 5.5     | 5.8      | 100.0      |
|         | Total | 16352     | 94.4    | 100.0    |            |
| Missing |       | 974       | 5.6     |          |            |
| Total   |       | 17326     | 100.0   |          |            |

#### MOB\_IDICATOR

#### ANXIETY

Step 24. Generate frequency distribution on ANX\_1.

First, calculate frequency distributions on ANX\_1: How often do you feel worried, nervous or anxious? If ANX\_1 in (1, 2, 3, 4, 5) then ANX\_1\_R=ANX\_1; Else If ANX\_1 in (7, 8, 9) then ANX\_1\_R=.;

Proc Freq Data=SS. ExtendedSets2013; Tables ANX\_1\_R; Run;

|         |                    | Frequency | Percent | Valid Percent | <b>Cumulative Percent</b> |
|---------|--------------------|-----------|---------|---------------|---------------------------|
| Valid   | Daily              | 1632      | 9.4     | 9.8           | 9.8                       |
|         | Weekly             | 1872      | 10.8    | 11.2          | 21.0                      |
|         | Monthly            | 1558      | 9.0     | 9.3           | 30.4                      |
|         | A few times a year | 4898      | 28.3    | 29.4          | 59.7                      |
|         | Never              | 6714      | 38.8    | 40.3          | 100.0                     |
|         | Total              | 16674     | 96.2    | 100.0         |                           |
| Missing |                    | 652       | 3.8     |               |                           |
| Total   |                    | 17326     | 100.0   |               |                           |

#### ANX\_1\_R: How often feel worried, nervous, or anxious?

Step 25. The syntax below recodes ANX\_3 into ANX\_3Y

1) to create a NOT ASKED category based on those who responded NEVER to ANX\_1\_R and 2) to place "SOMEWHERE BETWEEN" numerically in-between "A LITTLE" and "A LOT".

If ANX\_3 =1 then ANX\_3Y=1; Else If ANX\_3 =2 then ANX\_3Y=3; Else If ANX\_3 =3 then ANX\_3Y=2; Else If ANX\_3 in (7, 8, 9) then ANX\_3Y=.;

Recode ANX\_3Y to 0 (not asked) If ANX\_1 is 5 (Never). If ANX\_1 =5 then ANX\_3Y=0;

> Proc Freq Data=SS. ExtendedSets2013; Tables ANX\_3Y; Run;

|         |                               |           |         | Valid   | Cumulative |
|---------|-------------------------------|-----------|---------|---------|------------|
|         |                               | Frequency | Percent | Percent | Percent    |
| Valid   | Not asked                     | 6714      | 38.8    | 40.3    | 40.3       |
|         | A little                      | 5700      | 32.9    | 34.2    | 74.5       |
|         | In between a little and a lot | 3076      | 17.8    | 18.5    | 92.9       |
|         | A lot                         | 1176      | 6.8     | 7.1     | 100.0      |
|         | Total                         | 16666     | 96.2    | 100.0   |            |
| Missing |                               | 660       | 3.8     |         |            |
| Total   |                               | 17326     | 100.0   |         |            |

#### ANX\_3Y: Level of feelings last time felt worried/nervous/anxious

Step 26. Generate a cross-tabulation of the anxiety Extended Set questions: ANX\_1\_R and ANX\_3Y.

The syntax below produces a cross-tabulation of ANX\_1\_R: How often you felt worried, nervous or anxious (a measure of frequency) and ANX\_3Y: The level of those feeling the last time you felt worried, nervous or anxious (a measure of intensity) - used to determine a single ANXIETY INDICATOR (ANX\_INDICATOR).

#### Proc Freq Data=SS. ExtendedSets2013; Tables ANX 3Y\*ANX 1 R/NOROW NOCOL NOPERCENT; Run;

| ANX_3Y: Level of feelings last time | ANX_1      | R: How | often feel | worried, nervo | ous or any | xious? |
|-------------------------------------|------------|--------|------------|----------------|------------|--------|
| felt worried, nervous or anxious    |            |        |            | A Few Times    |            |        |
| leit worried, hervous or anxious    | Daily      | Weekly | Monthly    | A Year         | Never      | Total  |
| Not asked                           | 0          | 0      | 0          | 0              | 6714       | 6714   |
| A little                            | <b>489</b> | 887    | <b>897</b> | 3417           | 0          | 5690   |
| In between a little and a lot       | <b>589</b> | 725    | 535        | 1221           | 0          | 3070   |
| A lot                               | <b>548</b> | 256    | 123        | 248            | 0          | 1175   |
| Total                               | 1626       | 1868   | 1555       | 4886           | 6714       | 16649  |

Step 27. Create an ANXIETY INDICATOR (ANX\_INDICATOR) based on the two anxiety questions ANX\_1\_R and ANX\_3Y.

Syntax below creates ANX\_INDICATOR based on the distribution in the cross-tabulation above.

If (missing(ANX\_1\_R) OR missing(ANX\_3Y)) then ANX\_INDICATOR=.; Else If (ANX 3Y le 4 AND (ANX 1 R = 4 OR ANX 1 R = 5)) then ANX INDICATOR=1; Else If  $((ANX_1_R = 3) OR (ANX_1_R LT 3 AND ANX_3Y=1) OR$  $(ANX_1_R = 2 AND ANX_3Y = 2))$  then  $ANX_INDICATOR = 2$ ; Else If  $((ANX_1_R = 1 AND ANX_3Y = 2) OR (ANX_1_R = 2 AND ANX_3Y = 3))$ then ANX\_INDICATOR = 3; Else If (ANX 1 R = 1 AND ANX 3Y = 3) then ANX INDICATOR = 4;

Proc Freq Data=SS. ExtendedSets2013; Tables ANX\_INDICATOR; Run;

|         | ANA_INDICATOR |           |         |         |            |  |  |  |  |
|---------|---------------|-----------|---------|---------|------------|--|--|--|--|
|         |               |           |         | Valid   | Cumulative |  |  |  |  |
|         |               | Frequency | Percent | Percent | Percent    |  |  |  |  |
| Valid   | 1.00          | 11600     | 67.0    | 69.7    | 69.7       |  |  |  |  |
|         | 2.00          | 3656      | 21.1    | 22.0    | 91.6       |  |  |  |  |
|         | 3.00          | 845       | 4.9     | 5.1     | 96.7       |  |  |  |  |
|         | 4.00          | 548       | 3.2     | 3.3     | 100.0      |  |  |  |  |
|         | Total         | 16649     | 96.1    | 100.0   |            |  |  |  |  |
| Missing |               | 677       | 3.9     |         |            |  |  |  |  |
| Total   |               | 17326     | 100.0   |         |            |  |  |  |  |

#### ANX\_INDICATOR

#### DEPRESSION

*Step 28.Generate frequency distribution on DEP\_1.* First, calculate frequency distributions on DEP\_1: *How often do you feel depressed*?

If DEP\_1 in (1, 2, 3, 4, 5) then DEP\_1\_R=DEP\_1; Else If DEP\_1 in (7, 8, 9) then DEP\_1\_R=.; Else DEP\_1\_R=.;

Proc Freq Data=SS. ExtendedSets2013; Tables DEP\_1\_R; Run;

|         |                    | Frequency | Percent | Valid Percent | <b>Cumulative Percent</b> |
|---------|--------------------|-----------|---------|---------------|---------------------------|
| Valid   | Daily              | 756       | 4.4     | 4.5           | 4.5                       |
|         | Weekly             | 926       | 5.3     | 5.6           | 10.1                      |
|         | Monthly            | 1038      | 6.0     | 6.2           | 16.3                      |
|         | A few times a year | 4012      | 23.2    | 24.1          | 40.4                      |
|         | Never              | 9929      | 57.3    | 59.6          | 100.0                     |
|         | Total              | 16661     | 96.2    | 100.0         |                           |
| Missing |                    | 665       | 3.8     |               |                           |
| Total   |                    | 17326     | 100.0   |               |                           |

#### DEP\_1\_R: How often do you feel depressed?

Step 29. The syntax below recodes DEP\_3 into DEP\_3Y to place "SOMEWHERE BETWEEN" numerically in-between "A LITTLE" and "A LOT". It also creates the category NOT ASKED, if DEP\_1 is NEVER (1)

If DEP\_3 =1 then DEP\_3Y=1; Else If DEP\_3=2 then DEP\_3Y=3; Else If DEP\_3=3 then DEP\_3Y=2; Else If DEP\_3in (7,8,9) then DEP\_3Y=.;

**If** DEP\_1 =**5 then** DEP\_3Y=**0**;

Proc Freq Data=SS. ExtendedSets2013; Tables DEP\_3Y; Run;

|         |                               | Frequency | Percent | Valid Percent | <b>Cumulative Percent</b> |
|---------|-------------------------------|-----------|---------|---------------|---------------------------|
| Valid   | Not asked                     | 9929      | 57.3    | 59.6          | 59.6                      |
|         | A little                      | 3775      | 21.8    | 22.7          | 82.3                      |
|         | In between a little and a lot | 2016      | 11.6    | 12.1          | 94.4                      |
|         | A lot                         | 935       | 5.4     | 5.6           | 100.0                     |
|         | Total                         | 16655     | 96.1    | 100.0         |                           |
| Missing |                               | 671       | 3.9     |               |                           |
| Total   |                               | 17326     | 100.0   |               |                           |

#### DEP\_3Y: Level of feelings last time felt depressed

Step 30. Generate a cross-tabulation of the depression Extended Set questions: DEP\_1\_R and DEP\_3Y.

The syntax below produces a cross-tabulation of DEP\_1\_R: *How often do you feel depressed* (a measure of frequency) and DEP\_3Y: *The level of those feeling the last time you felt depressed* (a measure of intensity) – used to determine a single DEPRESSION INDICATOR (DEP\_INDICATOR).

#### Proc Freq Data=SS. ExtendedSets2013; Tables DEP\_3Y\*DEP\_1\_R/NOROW NOCOL NOPERCENT; Run;

|                                     | DEP_1_R: How often do you feel depressed? |        |                             |             |      |       |  |  |
|-------------------------------------|-------------------------------------------|--------|-----------------------------|-------------|------|-------|--|--|
| DEP_3Y: Level of feelings last time |                                           |        |                             | A Few Times |      |       |  |  |
| felt depressed                      | Daily                                     | Weekly | Weekly Monthly A Year Never |             |      | Total |  |  |
| Not asked                           | 0                                         | 0      | 0                           | 0           | 9929 | 9929  |  |  |
| A little                            | 161                                       | 346    | 548                         | 2708        | 0    | 3763  |  |  |
| In between a little and a lot       | 209                                       | 384    | 378                         | 1042        | 0    | 2013  |  |  |
| A lot                               | 381                                       | 191    | 112                         | 248         | 0    | 932   |  |  |
| Total                               | 751                                       | 921    | 1038                        | 3998        | 9929 | 16637 |  |  |

Step 31. Create a DEPRESSION INDICATOR (DEP\_INDICATOR) based on the two depression questions DEP\_1\_R and DEP\_3Y.

Syntax below creates DEP\_INDICATOR based on the distribution in the cross-tabulation above.

If (missing(DEP\_1\_R) OR missing(DEP\_3Y)) then DEP\_INDICATOR = .; Else If (DEP\_3Y Le 4 AND (DEP\_1\_R = 4 OR DEP\_1\_R = 5)) then DEP\_INDICATOR=1; Else If ((DEP\_1\_R = 3) OR (DEP\_1\_R LT 3 AND DEP\_3Y=1) OR (DEP\_1 = 2 AND DEP\_3Y = 2)) then DEP\_INDICATOR = 2; Else If ((DEP\_1\_R = 1 AND DEP\_3Y = 2) OR (DEP\_1\_R = 2 AND DEP\_3Y = 3)) then DEP\_INDICATOR = 3; Else If (DEP\_1\_R = 1 AND DEP\_3Y = 3) then DEP\_INDICATOR = 4;

Proc Freq Data=SS. ExtendedSets2013; Tables DEP\_INDICATOR; Run;

|         |       |           |         | Valid   | Cumulative |
|---------|-------|-----------|---------|---------|------------|
|         |       | Frequency | Percent | Percent | Percent    |
| Valid   | 1.00  | 13927     | 80.4    | 83.7    | 83.7       |
|         | 2.00  | 1929      | 11.1    | 11.6    | 95.3       |
|         | 3.00  | 400       | 2.3     | 2.4     | 97.7       |
|         | 4.00  | 381       | 2.2     | 2.3     | 100.0      |
|         | Total | 16637     | 96.0    | 100.0   |            |
| Missing |       | 689       | 4.0     |         |            |
| Total   |       | 17326     | 100.0   |         |            |

#### **DEP\_INDICATOR**

#### PAIN

*Step 32.Generate frequency distribution on PAIN\_2.* First, calculate frequency distributions on PAIN\_2: *Frequency of pain in the past 3 months.* 

If PAIN\_2 in (1, 2, 3, 4) then PAIN\_2\_R=PAIN\_2; Else If PAIN\_2 in (7, 8, 9) then PAIN\_2\_R=.;

Proc Freq Data=SS. ExtendedSets2013; Tables PAIN\_2\_R; Run;

|         |           |           |         | Valid   | Cumulative |
|---------|-----------|-----------|---------|---------|------------|
|         |           | Frequency | Percent | Percent | Percent    |
| Valid   | Never     | 6636      | 38.3    | 39.8    | 39.8       |
|         | Some days | 6556      | 37.8    | 39.3    | 79.2       |
|         | Most days | 1227      | 7.1     | 7.4     | 86.5       |
|         | Every day | 2245      | 13.0    | 13.5    | 100.0      |
|         | Total     | 16664     | 96.2    | 100.0   |            |
| Missing |           | 662       | 3.8     |         |            |
| Total   |           | 17326     | 100.0   |         |            |

#### PAIN\_2\_R: Frequency of pain in past 3 months

Step 33. The syntax below recodes PAIN\_4 into PAIN\_4Y to place "SOMEWHERE BETWEEN" numerically in-between "A LITTLE" and "A LOT". It also creates the category NOT ASKED, if PAIN\_2 is NEVER (1).

If PAIN\_4 =1 then PAIN\_4Y=1; Else If PAIN\_4 =2 then PAIN\_4Y=3; Else If PAIN\_4 =3 then PAIN\_4Y=2; Else If PAIN\_4 in (7,8,9) then PAIN\_4Y=.;

If PAIN\_2=1 then PAIN\_4Y=0;

Proc Freq Data=SS. ExtendedSets2013; Tables PAIN\_4Y; Run;

|         |                               | Frequency | Percent | Valid Percent | Cumulative Percent |
|---------|-------------------------------|-----------|---------|---------------|--------------------|
| Valid   | Not asked                     | 6636      | 38.3    | 39.8          | 39.8               |
|         | A little                      | 4865      | 28.1    | 29.2          | 69.0               |
|         | In between a little and a lot | 3296      | 19.0    | 19.8          | 88.8               |
|         | A lot                         | 1869      | 10.8    | 11.2          | 100.0              |
|         | Total                         | 16666     | 96.2    | 100.0         |                    |
| Missing |                               | 660       | 3.8     |               |                    |
| Total   |                               | 17326     | 100.0   |               |                    |

#### PAIN\_4Y: How much pain you had last time you had pain?

Step 34. Generate a cross-tabulation of the PAIN Extended Set questions: PAIN\_2\_R and PAIN\_4Y.

The syntax below produces a cross-tabulation of PAIN\_2\_R: *Frequency of pain in the past 3 months* and PAIN\_4Y: *How much pain you has the last time you had pain* (a measure of intensity) – used to determine a single PAIN INDICATOR (P\_INDICATOR).

#### Proc Freq Data=SS. ExtendedSets2013; Tables PAIN\_4Y\*PAIN\_2\_R/NOROW NOCOL NOPERCENT; Run:

|             |                               |       | _itter | ency of pa | m m pust s | monuns |
|-------------|-------------------------------|-------|--------|------------|------------|--------|
| PAIN_4Y     | : How much pain you           |       | Some   | Most       | Every      |        |
| had last ti | me you had pain               | Never | days   | days       | day        | Total  |
|             | Not asked                     | 6636  | 0      | 0          | 0          | 6636   |
|             | A little                      | 0     | 4136   | 323        | 401        | 4860   |
|             | In between a little and a lot | 0     | 1772   | 624        | 896        | 3296   |
|             | A lot                         | 0     | 645    | 278        | 944        | 1867   |
| Total       |                               | 6636  | 6553   | 1225       | 2241       | 16655  |

#### PAIN 2 R: Frequency of pain in past 3 months

Step 35. Create a PAIN INDICATOR (P\_INDICATOR) based on the two PAIN questions PAIN\_2\_R and PAIN 4Y.

Syntax below creates P INDICATOR based on the distribution in the cross-tabulation above.

If  $(PAIN_2R = 1)$  OR  $(PAIN_4Y = 1 AND (PAIN_2R = 2 OR PAIN_2R = 3))$  then P INDICATOR = 1; Else If  $((PAIN_2_R = 2 AND (PAIN_4Y = 2 OR PAIN_4Y = 3)) OR (PAIN_2_R = 3 AND)$ PAIN\_4Y = 2) OR (PAIN\_2\_R = 4 AND PAIN\_4Y = 1)) then P\_INDICATOR = 2; Else If ( $PAIN_2R = 3$  AND  $PAIN_4Y = 3$ ) OR ( $PAIN_2R = 4$  AND  $PAIN_4Y = 2$ ) then P INDICATOR = 3; **Else If**  $(PAIN_2 R = 4 AND PAIN_4 Y = 3)$  then P\_INDICATOR = 4;

Proc Freq Data=SS. ExtendedSets2013; Tables P\_INDICATOR; Run;

| P_INDICATOR                                        |       |       |       |       |       |  |  |  |  |  |
|----------------------------------------------------|-------|-------|-------|-------|-------|--|--|--|--|--|
| Frequency Percent Valid Percent Cumulative Percent |       |       |       |       |       |  |  |  |  |  |
| Valid                                              | 1.00  | 11095 | 64.0  | 66.6  | 66.6  |  |  |  |  |  |
|                                                    | 2.00  | 3442  | 19.9  | 20.7  | 87.3  |  |  |  |  |  |
|                                                    | 3.00  | 1174  | 6.8   | 7.0   | 94.3  |  |  |  |  |  |
|                                                    | 4.00  | 944   | 5.4   | 5.7   | 100.0 |  |  |  |  |  |
|                                                    | Total | 16655 | 96.1  | 100.0 |       |  |  |  |  |  |
| Missing                                            |       | 671   | 3.9   |       |       |  |  |  |  |  |
| Total                                              |       | 17326 | 100.0 |       |       |  |  |  |  |  |

#### 

#### **FATIGUE** (Tired)

Step 36.Generate frequency distribution on FATIGUE Extended Set questions Tired\_1, Tired\_2 and *Tired\_3*.

First, calculate frequency distributions on TIRED\_1: *How often you felt tired in the past 3 months*.

#### **If** TIRED\_1 in (1, 2, 3, 4) **then** TIRED\_1\_R=TIRED\_1; **Else If** TIRED\_1 in (7, 8, 9) **then** TIRED\_1\_R=.;

Proc Freq Data=SS. ExtendedSets2013; Tables TIRED\_1\_R; Run;

|         |           | Frequen | ,<br>   | Valid   | Cumulative |
|---------|-----------|---------|---------|---------|------------|
|         |           | cy      | Percent | Percent | Percent    |
| Valid   | Never     | 5619    | 32.4    | 33.7    | 33.7       |
|         | Some days | 8391    | 48.4    | 50.4    | 84.1       |
|         | Most days | 1632    | 9.4     | 9.8     | 93.9       |
|         | Every day | 1019    | 5.9     | 6.1     | 100.0      |
|         | Total     | 16661   | 96.2    | 100.0   |            |
| Missing |           | 665     | 3.8     |         |            |
| Total   |           | 17326   | 100.0   |         |            |

#### TIRED\_1\_R:How often felt very tired or exhausted in past 3 months

Step 37. Recode Tired\_2 to 0 (not asked) if Tired\_1 is 1 (Never).

If response to TIRED\_1 is 1: Never, then TIRED\_2 (*How long most recent tired or exhausted feelings lasted*) is not asked. This variable is recoded so these individuals are included in the syntax below.

**If** TIRED\_2 in (**1**, **2**, **3**) **then** TIRED\_2\_R=TIRED\_2; **Else If** TIRED\_2 in (**7**, **8**, **9**) **then** TIRED\_2\_R=.; **Else** TIRED\_2\_R=.;

If TIRED\_1 =1 then TIRED\_2\_R=0; Proc Freq Data=SS. ExtendedSets2013; Tables TIRED\_2\_R; Run;

#### TIRED\_2\_R: How long most recent tired or exhausted feelings lasted?

|         |                 |           |         | Valid   | Cumulative |
|---------|-----------------|-----------|---------|---------|------------|
|         |                 | Frequency | Percent | Percent | Percent    |
| Valid   | Not asked       | 5619      | 32.4    | 33.8    | 33.8       |
|         | Some of the day | 8036      | 46.4    | 48.3    | 82.0       |
|         | Most of the day | 1955      | 11.3    | 11.7    | 93.8       |
|         | All of the day  | 1036      | 6.0     | 6.2     | 100.0      |
|         | Total           | 16646     | 96.1    | 100.0   |            |
| Missing | 5               | 680       | 3.9     |         |            |
| Total   |                 | 17326     | 100.0   |         |            |

Step 38. The syntax below recodes TIRED\_3 into TIRED\_3Y to place "SOMEWHERE BETWEEN" numerically in-between "A LITTLE" and "A LOT".

Also, if response to TIRED\_1 is 1: Never, then TIRED\_3 (*Level of tiredness*) is not asked. This variable is recoded so these individuals are included in the syntax below.

**If** TIRED\_3 =1 **then** TIRED\_3Y=1; **Else If** TIRED\_3 =2 **then** TIRED\_3Y=3; **Else If** TIRED\_3 =3 **then** TIRED\_3Y=2; **Else If** TIRED\_3 in (7, 8, 9) **then** TIRED\_3Y=.;

If TIRED\_1=1 then TIRED\_3Y=0;

Proc Freq Data=SS. ExtendedSets2013; Tables TIRED\_3Y; Run;

|         |                               | _         |         | Valid   | Cumulative |
|---------|-------------------------------|-----------|---------|---------|------------|
|         |                               | Frequency | Percent | Percent | Percent    |
| Valid   | Not asked                     | 5619      | 32.4    | 33.8    | 33.8       |
|         | A little                      | 4912      | 28.4    | 29.5    | 63.3       |
|         | In between a little and a lot | 4030      | 23.3    | 24.2    | 87.5       |
|         | A lot                         | 2087      | 12.0    | 12.5    | 100.0      |
|         | Total                         | 16648     | 96.1    | 100.0   |            |
| Missing |                               | 678       | 3.9     |         |            |
| Total   |                               | 17326     | 100.0   |         |            |

#### TIRED\_3Y: Level of tiredness

Step 39. Generate a cross-tabulation of the FATIGUE Extended Set questions: TIRED\_1\_R, TIRED\_2\_R and TIRED\_3Y.

The syntax below produces a cross-tabulation of TIRED\_1\_R: *How often you felt tired or exhausted in the past 3 months* (a measure of frequency) and TIRED\_2\_R: *How long those feelings lasted* (a measure of duration) and TIRED\_3Y: *The level of tiredness* (a measure of intensity) – used to determine a single TIRED INDICATOR (T\_INDICATOR).

Proc Freq Data=SS. ExtendedSets2013; Tables TIRED\_3Y\* TIRED\_2\_R\*TIRED\_1\_R /NOROW NOCOL NOPERCENT; Run;

|                            |                              | TIRED_1: How often felt very tired or |              |              |           |       |
|----------------------------|------------------------------|---------------------------------------|--------------|--------------|-----------|-------|
| TIRED_3Y: Level            | TIRED_2: How long            | exhausted in past 3                   |              | 1            |           |       |
| of tiredness:<br>Intensity | feelings lasted:<br>Duration | Never                                 | Some<br>days | Most<br>days | Every day | Total |
| Not asked                  | Not asked                    | 5619                                  |              |              |           | 5619  |
| A little                   | Some of the day              |                                       | 4066         | 264          | 124       | 4454  |
|                            | Most of the day              |                                       | 252          | 73           | 27        | 352   |
|                            | All of the day               |                                       | 68           | 15           | 18        | 101   |
| In between                 | Some of the day              |                                       | 2224         | 400          | 166       | 2791  |
|                            | Most of the day              |                                       | 497          | 266          | 123       | 887   |
|                            | All of the day               |                                       | 194          | 71           | 84        | 349   |
| A lot                      | Some of the day              |                                       | 536          | 165          | 84        | 785   |
|                            | Most of the day              |                                       | 297          | 255          | 160       | 713   |
|                            | All of the day               |                                       | 237          | 118          | 230       | 585   |
| TOTAL                      |                              | 5619                                  | 8371         | 1627         | 1016      | 16633 |

Step 40. Create a FATIGUE INDICATOR (T\_INDICATOR) based on the three FATIGUE questions TIRED\_1\_R, TIRED\_2\_R and TIRED\_3Y.

Syntax below creates T\_INDICATOR based on the distribution in the cross-tabulation above.

If  $(TIRED_1_R = 1)$  then T\_INDICATOR = 1; **Else If** (TIRED\_1\_R = 2 AND TIRED\_2\_R = 1 AND TIRED\_3Y = 1) then T\_INDICATOR = 1; Else If (TIRED\_1\_R = 3 AND TIRED\_2\_R = 1 AND TIRED\_3Y = 1) then T\_INDICATOR = 1; Else If (TIRED\_1\_R in (2, 3, 4) AND TIRED\_2\_R in (2,3) AND TIRED\_3Y =1) then T\_INDICATOR = 2: Else If (TIRED 1 R in (2, 3, 4) AND TIRED 2 R =1 AND TIRED 3Y =2) then T INDICATOR = 2; Else If (TIRED\_1\_R = 2 AND TIRED\_2\_R = 2 AND TIRED\_3Y = 2) then T\_INDICATOR = 2; Else If (TIRED\_1\_R =4 AND TIRED\_2\_R =1 AND TIRED\_3Y =1) then T\_INDICATOR = 2; Else If (TIRED 1 R in (3, 4) AND TIRED 2 R = 2 AND TIRED 3Y = 2) then T INDICATOR = 3; Else If (TIRED\_1\_R in (2, 3, 4) AND TIRED\_2\_R = 3 AND TIRED\_3Y = 2) then T\_INDICATOR = 3; Else If (TIRED\_1\_R in (2, 3, 4) AND TIRED\_2\_R =1 AND TIRED\_3Y =3) then T\_INDICATOR = 3; Else If (TIRED\_1\_R in (2, 3) AND TIRED\_2\_R = 2 AND TIRED\_3Y = 3) then T\_INDICATOR = 3; Else If (TIRED\_1\_R = 2 AND TIRED\_2\_R = 3 AND TIRED\_3Y = 3) then T\_INDICATOR = 3; Else If (TIRED\_1\_R =4 AND TIRED\_2\_R =2 AND TIRED\_3Y =3) then T\_INDICATOR = 4; Else If (TIRED 1 R in (3, 4) AND TIRED 2 R = 3 AND TIRED 3Y = 3) then T INDICATOR = 4; **Else** T INDICATOR = .;

```
Proc Freq Data=SS. ExtendedSets2013;
Tables T_INDICATOR;
Run;
```

| 1_Indicator |       |           |         |         |            |  |  |
|-------------|-------|-----------|---------|---------|------------|--|--|
|             |       |           |         | Valid   | Cumulative |  |  |
|             |       | Frequency | Percent | Percent | Percent    |  |  |
| Valid       | 1.00  | 9949      | 57.4    | 59.8    | 59.8       |  |  |
|             | 2.00  | 3864      | 22.3    | 23.2    | 83.0       |  |  |
|             | 3.00  | 2312      | 13.3    | 13.9    | 96.9       |  |  |
|             | 4.00  | 508       | 2.9     | 3.1     | 100.0      |  |  |
|             | Total | 16633     | 96.0    | 100.0   |            |  |  |
| Missing     |       | 693       | 4.0     |         |            |  |  |
| Total       |       | 17326     | 100.0   |         |            |  |  |

#### T\_Indicator

#### **Creating Disability Status Indicators**

| Туре        | of Disability Indicator                                                                                                    | Number of Questions |  |  |
|-------------|----------------------------------------------------------------------------------------------------|---------------------|--|--|
| SS_1        | Short Set (SS)                                                                                                    | 6                   |  |  |
| Exten       | ded Set                                                                                                    |                     |  |  |
| <b>ES_1</b> | SS + <u>Hearing-indicator</u> , <u>Mobility-indicator</u> , <u>Cognition-indicator</u> ,<br><u>Upper Body-indicator</u> + <u>PFAD</u> (4)* | 25                  |  |  |
| ES_2        | SS + Hearing-indicator, Mobility-indicator, Cognition-indicator,<br><u>Upper Body-indicator</u> + AD (4) <sup>†</sup>                      | 20                  |  |  |
| Short       | Set Enhanced                                                                                                    |                     |  |  |
| ES_3        | <b>SS</b> + Upper Body-indicator + AD $(4)^{\dagger}$                                                                                      | 12                  |  |  |

\* PFAD (4): Pain, Fatigue, Anxiety and Depression Indicators at level 4
 † AD (4): Anxiety and Depression Indicators at level 4

#### **SS\_1:** WG Short Set Disability Indicator based on the 6 short set questions

The syntax below calculates the WG Short Set Disability Indicator based on the six short set questions **SS\_1** at the recommended cut-off. The level of inclusion is: at least 1 domain/question is coded A LOT OF DIFFICULTY or CANNOT DO AT ALL.

If (missing(vision) AND missing(hearing) AND missing(mobility) AND missing(communication) AND missing(Self\_Care) AND missing(Cognition)) then SS\_1 = .; Else If ((vision = 3 OR vision = 4) OR (hearing= 3 OR hearing = 4) OR (mobility= 3 OR mobility = 4) OR (communication= 3 OR communication = 4) OR (Self\_Care = 3 OR Self\_Care = 4) OR (Cognition = 3 OR Cognition = 4 )) then SS\_1 = 1; Else SS\_1 = 2; Proc Freq Data=SS. ExtendedSets2013; Tables SS\_1; Run;

|         |                    |           |         | Valid   | Weighted |
|---------|--------------------|-----------|---------|---------|----------|
|         |                    | Frequency | Percent | Percent | Estimate |
| Valid   | WITHOUT DISABILITY | 14905     | 86.0    | 88.8    | 90.5     |
|         | WITH DISABILITY    | 1872      | 10.8    | 11.2    | 9.5      |
|         | Total              | 16777     | 96.8    | 100.0   |          |
| Missing |                    | 549       | 3.2     |         |          |
| Total   |                    | 17326     | 100.0   |         |          |

#### **SS\_1:** WG Short Set Disability Identifier

## **ES\_1:** SS\_1 + <u>Hearing-indicator</u>, <u>Mobility-indicator</u>, <u>Cognition-indicator</u> + <u>Upper Body-indicator</u> + PFAD (4)

The syntax below calculates an Extended Set Disability Indicator (**ES\_1**) based on 25 questions at the recommended cut-off. The level of inclusion is: at least 1 domain/question is coded A LOT OF DIFFICULTY or CANNOT DO AT ALL for the six short set question; severity levels 3 or 4 for the Hearing-, Mobility-, Cognition- and Upper body-Indicators; and severity level 4 for Pain-, Fatigue-, Anxiety- and Depression-Indicators.

If (missing(SS\_1) AND (H\_INDICATOR LT 1 OR H\_INDICATOR GT 4) AND (MOB\_INDICATOR LT 1 OR MOB\_INDICATOR GT 4) AND missing(COM\_SS) AND missing(SC\_SS) AND (COG\_INDICATOR LT 1 OR COG\_INDICATOR GT 4) AND (UB\_INDICATOR LT 1 OR UB\_INDICATOR GT 4) AND missing(P\_INDICATOR) AND (T\_INDICATOR LT 1 OR T\_INDICATOR GT 4) AND (ANX\_INDICATOR LT 1 OR ANX\_INDICATOR GT 4) AND (DEP\_INDICATOR LT 1 OR DEP\_INDICATOR GT 4)) then ES\_1 =.; Else If (SS\_1 = 1 OR (H\_INDICATOR = 3 OR H\_INDICATOR = 4) OR (MOB\_INDICATOR = 3 OR MOB\_INDICATOR = 4) OR (COG\_INDICATOR = 3 OR COG\_INDICATOR = 4) OR (UB\_INDICATOR = 3 OR UB\_INDICATOR = 4) OR P\_INDICATOR = 4 OR T\_INDICATOR = 4 OR ANX\_INDICATOR = 4 OR DEP\_INDICATOR = 4) then ES\_1 = 1; Else ES\_1 = 2;

Proc Freq Data=SS. ExtendedSets2013; Tables ES\_1; Run;

|       |                    |           |         | Valid   | Weighted |
|-------|--------------------|-----------|---------|---------|----------|
|       |                    | Frequency | Percent | Percent | Estimate |
| Valid | WITHOUT DISABILITY | 13823     | 79.8    | 79.8    | 82.3     |
|       | WITH DISABILITY    | 3503      | 20.2    | 20.2    | 17.7     |
|       | Total              | 17326     | 100.0   | 100.0   |          |

#### ES\_1: WG-ES Disability Indicator based on 11 domains and 25 questions

### **ES\_2:** SS\_1 + <u>Hearing-indicator</u>, <u>Mobility-indicator</u>, <u>Cognition-indicator</u> + <u>Upper Body-indicator</u> + AD (4)

The syntax below calculates an Extended Set Disability Indicator (**ES\_2**) based on 20 questions at the recommended cut-off. The level of inclusion is: at least 1 domain/question is coded A LOT OF DIFFICULTY or CANNOT DO AT ALL for the six short set question; severity levels 3 or 4 for the Hearing-, Mobility-, Cognition- and Upper body-Indicators; and severity level 4 for Anxiety- and Depression-Indicators.

If (missing(SS\_1) AND (H\_INDICATOR LT 1 OR H\_INDICATOR GT 4) AND (MOB\_INDICATOR LT 1 OR MOB\_INDICATOR GT 4) AND missing(COM\_SS) AND missing(SC\_SS) AND (COG\_INDICATOR LT 1 OR COG\_INDICATOR GT 4) AND (UB\_INDICATOR LT 1 OR UB\_INDICATOR GT 4) AND (ANX\_INDICATOR LT 1 OR ANX\_INDICATOR GT 4) AND (DEP\_INDICATOR LT 1 OR DEP\_INDICATOR GT 4)) then ES\_2 = .; Else If (SS\_1 = 1 OR (H\_INDICATOR = 3 OR H\_INDICATOR = 4) OR (MOB\_INDICATOR = 3 OR MOB\_INDICATOR = 4) OR (COG\_INDICATOR = 3 OR COG\_INDICATOR = 4) OR (UB\_INDICATOR = 3 OR UB\_INDICATOR = 4) OR ANX\_INDICATOR = 4 OR DEP\_INDICATOR = 4) then ES\_2 = 1; Else ES\_2 = 2;

Proc Freq Data=SS. ExtendedSets2013; Tables ES\_2; Run;

|       |                    |           |         | Valid   | Weighted |
|-------|--------------------|-----------|---------|---------|----------|
|       |                    | Frequency | Percent | Percent | Estimate |
| Valid | WITHOUT DISABILITY | 14222     | 82.1    | 82.1    | 84.6     |
|       | WITH DISABILITY    | 3104      | 17.9    | 17.9    | 15.4     |
|       | Total              | 17326     | 100.0   | 100.0   |          |

#### ES\_2: WG-ES Disability Indicator based on 9 domains and 20 questions

#### ES\_3: SS\_1 + <u>Upper Body-indicator</u> + AD (4)

The syntax below calculates the WG Short Set ENHANCED Disability Indicator (**ES\_3**) based on the 12 questions at the recommended cut-off. The level of inclusion is: at least 1 domain/question is coded A LOT OF DIFFICULTY or CANNOT DO AT ALL for the six short set question; severity levels 3 or 4 for the Upper body-Indicators; and severity level 4 for Anxiety- and Depression-Indicators.

If (missing(vision) AND missing(hearing) AND missing(mobility) AND missing(communication) AND missing(Self\_Care) AND missing(Cognition) AND missing(UB\_INDICATOR) AND missing(ANX\_INDICATOR) AND missing(DEP\_INDICATOR) ) then ES\_3 = .; Else If ((vision = 3 OR vision = 4) OR (hearing= 3 OR hearing = 4) OR (mobility= 3 OR mobility = 4) OR (communication= 3 OR communication = 4) OR (Self\_Care = 3 OR Self\_Care = 4) OR (Cognition = 3 OR Cognition = 4) OR (UB\_INDICATOR=3 OR UB\_INDICATOR=4) OR ANX\_INDICATOR = 4 OR DEP\_INDICATOR = 4) then ES\_3 = 1; Else ES\_3 = 2;

Proc Freq Data=SS. ExtendedSets2013; Tables ES\_3; Run;

|         | ES_5: WG-55 Enhanced Disability indicator based on 9 domains and 12 questions |           |         |         |          |
|---------|-------------------------------------------------------------------------------|-----------|---------|---------|----------|
|         |                                                                               |           |         | Valid   | Weighted |
|         |                                                                               | Frequency | Percent | Percent | Estimate |
| Valid   | WITHOUT DISABILITY                                                            | 14393     | 83.1    | 85.8    | 87.7     |
|         | WITH DISABILITY                                                               | 2384      | 13.8    | 14.2    | 12.3     |
|         | Total                                                                         | 16777     | 96.9    | 100.0   |          |
| Missing |                                                                               | 549       | 3.2     |         |          |
| Total   |                                                                               | 17326     | 100.1   |         |          |

#### ES\_3: WG-SS Enhanced Disability Indicator based on 9 domains and 12 questions

#### **POSTSCRIPT: Why exclude Pain and fatigue?**

Of note is the exclusion of the pain and fatigue domains from several of the Disability Identifiers above. There has been considerable discussion within the WG on these domains. They are not, strictly speaking, domains of functioning – and our analyses indicated that they are both highly correlated with other domains – and that the rates of disability with the inclusion of these domains can be very high. Finally, in terms of international comparability, these domains are less universal; that is, they are more susceptible to local, socio-cultural influences than other domains of functioning.

For these reasons, we chose to exclude them from several of these analyses, though they can be included in supplemental analyses carried out by NSOs on a national basis.

#### **APPENDIX 1: SAS Code used in the NHIS data file**

```
Data ES.ExtendedSets13;
      Set NHIS.Funcdisb13;
      *Step 1. Generate frequency distribution for each domain question: Vision
      VIS SS is the WG-SS Vision question;
      *Convert 7,8,9 to missing;
      If VIS SS2 in (1,2,3,4) then Vision=VIS SS2;
      Else Vision=.;
      *Step 2. Generate frequency distribution for each domain question:
     Communication
      COM SS is the WG-SS Communication question;
      *Convert 7,8,9 to missing;
      If COM SS in (1,2,3,4) then communication=COM SS;
      Else communication=.;
      *Step 3. Generate frequency distribution for each domain question (including
      domains with multiple questions): Hearing
      HEAR SS is the WG-SS Hearing question.
      HEAR 3 is Difficulty hearing conversation with one person in quiet room.
      HEAR 4 is Difficulty hearing one person in noisier room;
      *Convert 7,8,9 to;
      If HEAR SS2 in (1,2,3,4) then hearing=HEAR SS2;
      Else If HEAR SS2 in (7,8,9 ) then hearing=.;
      If HEAR 3 in (1,2,3,4) then HEAR 3 R=HEAR 3;
      Else If HEAR 3 in (7,8,9 ) then HEAR 3 R=.;
      If HEAR 4 in (1,2,3,4) then HEAR 4 R=HEAR 4;
      Else If HEAR 4 in (7,8,9 ) then HEAR 4 R=.;
      *Step 4. For Hearing questions, recode Hear 3 R and Hear 4 R to 4 (cannot do
      at all) if HEAR SS2 is 4 (Cannot do at all).
      IF HEAR SS = 4 HEAR 3 R = 4.
      IF HEAR SS = 4 HEAR 4 R = 4.;
      If hearing = 4 and HEAR 3 R =. then HEAR 3 X = 4;
      Else HEAR 3 X=HEAR 3 R;
      If hearing = 4 and HEAR 4 R =. then HEAR 4 X = 4;
      Else HEAR 4 X=HEAR 4 R;
      *Step 5. Generate a cross-tabulation of the two Hearing Extended Set
      questions: HEAR 3 X and HEAR 4 X.;
      *Step 6. Create a HEARING INDICATOR (H INDICATOR) based on the two additional
      hearing questions HEAR 3 X and HEAR 4 X
      The syntax below creates a HEARING INDICATOR (H INDICATOR) based on the two
      additional hearing questions HEAR_3_X and HEAR_4_X;
      IF (HEAR 3 X = 1 AND HEAR 4 X = 1) OR (HEAR 3 X = 1 AND HEAR 4 X = 2) then
      H INDICATOR = 1;
```

Else IF (HEAR 3 X = 2 AND (HEAR 4 X = 1 OR HEAR 4 X = 2)) OR (HEAR 3 X = 1 AND HEAR 4 X = 3) then H INDICATOR = 2; Else IF (HEAR 3 X = 3 AND (HEAR 4 X = 1 OR HEAR 4 X = 2) OR (HEAR 3 X = 2 AND HEAR 4 X = 3) OR (HEAR 3 X = 1 AND HEAR 4 X = 4)) then H INDICATOR = 3; Else IF ((HEAR 3 X = 3 AND HEAR 4 X = 3) OR HEAR 3 X = 4 OR (HEAR 4 X = 4 AND (HEAR 3 X = 2 OR HEAR 3 X = 3)) then H INDICATOR = 4; \*Step 7. Generate frequency distribution for each domain question: Cognition COG SS is the WG-SS Cognition question. Cognition: Degree of difficulty remembering or concentrating; \*Recode 7,8,9 to .; If COG SS in (1,2,3,4) then Cognition=COG SS; Else If COG SS in (7,8,9) then Cognition=.; \*If response to COG-SS 2, 3 or 4 then the respondent is asked COG 1: whether they have difficulty remembering, concentrating or both. ; If COG 1 in (1,2,3) then COG 1 R=COG 1; Else If COG 1 in (7,8,9) then COG 1 R=.; \*Step 8. Account for those who did not answer COG 1 (COG SS is 1 - no difficulty and they were skipped) by recoding COG 1 to 0 (No difficulty). If response to COG-SS is 1: no difficulty, then the variable COG\_1 is recoded into COG 1A, and the value assigned is 0: no difficulty; If COG SS=1 then COG 1A=0; Else COG 1A=COG 1 R; \*Step 9. Generate frequency distribution for remaining cognition questions. Frequency distribution of the Cognition extended REMEMBERING questions: COG 2 and COG 3.; If COG\_2 in (1,2,3) then COG\_2 R=COG 2; Else If COG 2 in (7,8,9) then COG 2 R=.; If COG 3 in (1,2,3) then COG 3 R=COG 3; Else If COG 3 in (7,8,9) then COG 3 R=.; \*Step 10. Generate cross-tabulation of the two Cognition extended set questions COG 2 by COG 3.; \*Step 11. Create a Remembering Indicator based on distribution of COG 2 and COG 3. The syntax below creates a REMEMBERING INDICATOR (R INDICATOR) based on the additional remembering questions (COG 2 R and COG 3 R). If COG SS is 1: no difficulty, then the Remembering Indicator is coded as 1: the lowest level of difficulty; IF (Cognition = 1) then R INDICATOR = 1; Else IF ((COG 2 R = 1 AND COG 3 R = 1) OR (COG 3 R = 1 AND COG 2 R = 2) OR 1)) then R INDICATOR = 2; (COG 3 R = 2 AND COG 2 R =Else IF (COG 3 R = 2 AND COG 2 R = 2) then R INDICATOR = 3; Else IF (COG  $\overline{3}$  R = 3 OR COG  $\overline{2}$  R = 3) then R INDICATOR = 4; \*Step 12. If COG 1A is coded as 2 (concentrating only), then the Remembering Indicator is coded as 5. These 388 individuals are respondents who were not included in the Remembering Indicator since they had only difficulty concentrating. ;

```
Else IF (COG 1A = 2) then R INDICATOR = 5;
Else R INDICATOR = 0;
*Step 13. Generate frequency distribution of the Remembering Indicator.;
*Step 14. Supplement Remembering Indicator with information on difficulty
concentrating.
The syntax below adds information on whether cognitive difficulties are
compounded by difficulty concentrating in addition to difficulty remembering.
Create a COGNITION INDICATOR (COG INDICATOR) based on R INDICATOR (above) and
the cognition question (COG 1). The 388 individuals with 'concentrating only'
were allocated as follows:
1. 357 with a little difficulty on COG SS question were classified as 2
2. 30 with a lot of difficulty on COG SS question were classified as 3
3. 1 with cannot do on COG SS question was classified as 4
Those with both remembering and concentrating difficulty were upgraded 36
individuals from 2 to 3, and 125 individuals from 3 to 4.;
COG INDICATOR=R INDICATOR;
IF (R INDICATOR = 5 AND Cognition = 2) then COG INDICATOR = 2;
Else IF (R INDICATOR = 5 AND Cognition = 3) then COG INDICATOR = 3;
Else IF (R INDICATOR = 5 AND Cognition = 4) then COG_INDICATOR = 4;
IF (R INDICATOR = 2 AND COG 1 R = 3 AND Cognition = 3) then COG INDICATOR =
3;
Else IF (R INDICATOR = 3 AND COG 1 R = 3 AND Cognition = 3) then
COG INDICATOR = 4;
*Step 15. Generate frequency distribution of the Cognition Indicator.;
*Step 16. Generate frequency distribution for each domain question: Self-care
and Upper body functioning.;
*UB SS is the WG-SS Self-care question.
Recode 7,8,9 to .;
If UB SS in (1,2,3,4) then Self care =UB SS;
Else Self care =.;
If UB 1 in (1,2,3,4) then UB 1 R=UB 1;
Else If UB 1 in (7,8,9) then UB_1_R=.;
If UB 2 in (1,2,3,4) then UB 2 R=UB 2;
Else If UB 2 in (7,8,9) then UB 2 R=.;
*Step 17. Generate a cross-tabulation of the two Upper body Extended Set
questions: UB 2 R and UB 1 R.;
*Step 18. Create an UPPER BODY INDICATOR (UB INDICATOR) based on the two
additional self care questions UB 2 R and UB 3 R.
Syntax below creates UB INDICATOR based on the distribution in the cross-
tabulation above.;
IF (UB 1 R = 4 OR UB 2 R = 4) then UB INDICATOR = 4;
Else IF UB INDICATOR NE 4 AND (UB 1 R = 3 OR UB 2 R = 3) then UB INDICATOR =
3;
Else IF UB INDICATOR NE 4 AND UB INDICATOR NE 3 AND (UB 1 R = 2 OR UB 2 R =
2) then UB INDICATOR = 2;
Else IF UB INDICATOR NE 4 AND UB INDICATOR NE 3 AND UB INDICATOR NE 2 AND
(UB \ 1 \ R = 1 \ OR \ UB \ 2 \ R = 1)
                           then UB INDICATOR = 1.;
```

```
*Step 19. Generate frequency distribution for each domain question: Mobility.
MOB SS is the WG-SS Mobility question
First, calculate frequency distributions on the short set and two extended
set WALKING questions (MOB 4, MOB 5);
If MOB SS2 in (1,2,3,4) then Mobility=MOB SS2;
Else Mobility=.;
If MOB 4 in (1,2,3,4) then MOB 4 R=MOB 4;
Else If MOB 4 in (7,8,9) then MOB 4 R=.;
If MOB 5 in (1,2,3,4) then MOB 5 R=MOB 5;
Else If MOB 5 in (7,8,9) then MOB 5 R=.;
*Step 20. Generate a cross-tabulation of the walking distance questions:
MOB 4 R (Difficulty walking 100 yards without equipment) and MOB 5 R
(Difficulty walking 1/3 mile without equipment ) to determine a single
WALKING INDICATOR.
NOTE: 623 individuals who responded cannot do at all to MOB 4 were not asked
MOB 5 and they do not appear in the table below.
They are, however, accounted for in the WALKING indicator calculation;
*Step 21. Create a WALKING INDICATOR (WALK INDICATOR) based on the two
additional walking questions MOB 4 R and MOB 5 R.
Syntax below creates WALKING INDICATOR based on the distribution in the
cross-tabulation above.;
WALK INDICATOR=0;
IF (MOB 4 R = 1 AND (MOB 5 R = 1 OR MOB 5 R = 2)) then WALK INDICATOR = 1;
Else IF (MOB 4 R = 1 AND MOB 5 R = 3) OR (MOB 4 R = 2 AND (MOB 5 R = 1 OR
MOB 5 R = 2 OR MOB 5 R = 3) then WALK INDICATOR = 2;
Else IF (MOB_4_R = 1 \text{ AND } MOB_5_R = 4) or (MOB_4_R = 3 \text{ AND } (MOB_5_R = 1 \text{ OR } 1)
MOB_5_R = 2 \text{ OR } MOB_5_R = 3) then WALK_INDICATOR = 3;
Else IF (MOB 4 R = 2 AND MOB 5 R = 4) OR (MOB 4 R = 3 AND MOB 5 R = 4) then
WALK INDICATOR = 4;
*Syntax below includes the 623 who responded cannot do at all to MOB 4 into
the WALKING INDICATOR;
Else IF (WALK_INDICATOR = 0 AND MOB 4 R = 4) then WALK INDICATOR = 4;
*RECODE WALK INDICATOR (0 = SYSMIS).;
IF WALK INDICATOR=0 then WALK INDICATOR=.;
*Step 22. Supplement Walking Indicator with information on difficulty
Climbing steps (MOB 6). CROSSTABS WALK INDICATOR BY MOB 6.;
If MOB 6 in (1,2,3,4) then MOB 6 R=MOB 6;
Else If MOB 6 in (7,8,9) then MOB_6_R=.;
*Step 23. Create a mobility indication (MOB INDICATOR) with information
garnered from cross-tabulation above.;
MOB INDICATOR = WALK INDICATOR;
IF (WALK INDICATOR = 2 AND MOB 6 R = 3) then MOB INDICATOR = 3;
Else IF (WALK INDICATOR = 1 AND MOB 6 R = 3) then MOB INDICATOR = 2;
```

Else IF (WALK INDICATOR = 2 AND MOB 6 R = 4) then MOB INDICATOR = 4; Else IF (WALK INDICATOR = 1 AND MOB 6 R = 4) then MOB INDICATOR = 3; \*Step 24. Generate frequency distribution on ANX 1 (Anxiety); If ANX 1 in (1,2,3,4,5) then ANX 1 R=ANX 1; Else If ANX 1 in (7,8,9) then ANX 1 R=.; \*Step 25. The syntax below recodes ANX 3R into ANX 3Y to place "SOMEWHERE BETWEEN" numerically in-between "A LITTLE" and "A LOT"; If ANX 3R =1 then ANX 3Y=1; Else If ANX 3R =2 then ANX 3Y=3; Else If ANX\_3R =3 then ANX\_3Y=2; Else If ANX 3R in (7,8,9) then ANX 3Y=.; \*Recode ANX 3Y to 0 (not asked) if ANX 1 is 5 (Never).; If ANX 1 =5 then ANX 3Y=0; \*Step 26. Generate a cross-tabulation of the anxiety Extended Set questions: ANX 1 R and ANX 3Y.; \*Step 27. Create an ANXIETY INDICATOR (ANX INDICATOR) based on the two anxiety questions ANX 1 R and ANX 3Y. Syntax below creates ANX INDICATOR based on the distribution in the crosstabulation above.; IF (missing(ANX 1 R) OR missing(ANX 3Y)) then ANX INDICATOR=.; Else IF (ANX 3Y le 4 AND (ANX 1 R = 4 OR ANX 1 R = 5)) then ANX INDICATOR=1; Else IF ((ANX 1 R = 3) OR (ANX 1 R LT 3 AND ANX 3Y=1) OR (ANX 1 R = 2 AND ANX\_3Y = 2)) then ANX INDICATOR = 2; Else IF ((ANX 1 R = 1 AND ANX 3Y = 2) OR (ANX 1 R = 2 AND ANX 3Y = 3)) then ANX INDICATOR = 3; Else IF (ANX 1 R = 1 AND ANX 3Y = 3) then ANX INDICATOR = 4; \*Step 28. Generate frequency distribution on DEP 1 (Depression); If DEP 1 in (1,2,3,4,5) then DEP 1 R=DEP 1; Else If DEP 1 in (7,8,9) then DEP 1 R=.; Else DEP 1 R=.; \*Step 29. The syntax below recodes DEP 3R into DEP 3Y to place "SOMEWHERE BETWEEN" numerically in-between "A LITTLE" and "A LOT"; If DEP 3R =1 then DEP 3Y=1; Else If DEP 3R =2 then DEP 3Y=3; Else If DEP 3R =3 then DEP 3Y=2; Else If DEP 3R in (7,8,9) then DEP 3Y=.; \*Recode DEP 3Y to 0 (not asked) if DEP 1 is 5 (Never).; If DEP 1 =5 then DEP 3Y=0; \*Step 30. Generate a cross-tabulation of the depression Extended Set questions: DEP 1 R and DEP 3Y.;

\*Step 31. Create a DEPRESSION INDICATOR (DEP INDICATOR) based on the two depression questions DEP 1 R and DEP 3Y; IF (missing(DEP 1 R) OR missing(DEP 3Y)) then DEP INDICATOR = .; Else IF (DEP 3Y Le 4 AND (DEP 1 R = 4 OR DEP 1 R = 5)) then DEP INDICATOR=1; Else IF ( $(DEP_1R = 3)$  OR  $(DEP_1R LT 3 AND DEP_3Y=1)$  OR  $(DEP_1 = 2 AND$ DEP 3Y = 2)) then DEP INDICATOR = 2; Else IF ((DEP 1 R = 1 AND DEP 3Y = 2) OR (DEP 1 R = 2 AND DEP 3Y = 3)) then DEP INDICATOR = 3;Else IF (DEP 1 R = 1 AND DEP 3Y = 3) then DEP INDICATOR = 4; \*Step 32. Generate frequency distribution on PAIN 2 (Pain); If PAIN 2 in (1,2,3,4) then PAIN\_2\_R=PAIN\_2; Else If PAIN 2 in (7,8,9) then PAIN 2 R=.; \*Step 33. The syntax below recodes PAIN 4 into PAIN 4Y to place "SOMEWHERE BETWEEN" numerically in-between "A LITTLE" and "A LOT" It also creates the category NOT ASKED, if PAIN 2 is NEVER (1); If PAIN 4 =1 then PAIN 4Y=1; Else If PAIN 4 =2 then PAIN 4Y=3; Else If PAIN 4 =3 then PAIN 4Y=2; Else If PAIN 4 in (7,8,9) then PAIN 4Y=.; If PAIN 2=1 then PAIN 4Y=0; \*Step 34. Generate a cross-tabulation of the PAIN Extended Set questions: PAIN 2 R and PAIN 4Y.; \*Step 35. Create a PAIN INDICATOR (P INDICATOR) based on the two PAIN questions PAIN 2 R and PAIN 4Y. Syntax below creates P INDICATOR based on the distribution in the crosstabulation above.; IF (PAIN 2 R = 1) OR (PAIN 4Y = 1 AND (PAIN 2 R = 2 OR PAIN 2 R = 3)) then P INDICATOR = 1;Else IF ((PAIN 2 R = 2 AND (PAIN 4Y = 2 OR PAIN 4Y = 3)) OR (PAIN 2 R = 3 AND PAIN 4Y = 2) OR (PAIN 2 R =  $\overline{4}$  AND PAIN  $4Y = \overline{1}$ ) then P INDICATOR = 2; Else IF (PAIN 2 R = 3 AND PAIN 4Y = 3) OR (PAIN  $2_R = 4$  AND PAIN 4Y = 2) then P INDICATOR = 3; Else IF (PAIN 2 R = 4 AND PAIN 4Y = 3) then P INDICATOR = 4; \*Step 36. Generate frequency distribution on FATIGUE Extended Set questions Tired 1 (How often you felt tired in the past 3 months.), Tired 2 and Tired 3; If TIRED 1 in (1,2,3,4) then TIRED 1 R=TIRED 1; Else If TIRED 1 in (7,8,9) then TIRED 1 R=.; If TIRED 2 in (1,2,3) then TIRED 2 R=TIRED 2; Else If TIRED 2 in (7,8,9) then TIRED 2 R=.; Else TIRED 2 R=.;

```
*Step 37. Recode Tired 2 to 0 (not asked) if Tired 1 is 1 (Never).;
If TIRED_1 =1 then TIRED 2 R=0;
*Step 38.recodes TIRED 3 into TIRED 3Y to place "SOMEWHERE BETWEEN"
numerically in-between "A LITTLE" and "A LOT".
Also, if response to TIRED 1 is 1: Never, then TIRED_3 is not asked;
If TIRED 3 =1 then TIRED 3Y=1;
Else If TIRED 3 =2 then TIRED 3Y=3;
Else If TIRED 3 =3 then TIRED 3Y=2;
Else If TIRED 3 in (7,8,9) then TIRED 3Y=.;
If TIRED 1=1 then TIRED 3Y=0;
*Step 39. Generate a cross-tabulation of the FATIGUE Extended Set questions:
TIRED 1 R, TIRED 2 R and TIRED 3Y.;
*Step 40. Create a FATIGUE INDICATOR (T INDICATOR) based on the three FATIGUE
questions TIRED 1 R, TIRED 2 R and TIRED 3Y.;
IF (TIRED 1 R = 1) then T INDICATOR = 1;
Else IF (TIRED 1 R = 2 AND TIRED 2 R = 1 AND TIRED 3Y = 1) then T INDICATOR =
1:
Else IF (TIRED 1 R = 3 AND TIRED 2 R = 1 AND TIRED 3Y = 1) then T INDICATOR =
1;
Else IF (TIRED 1 R in (2,3,4) AND TIRED 2 R in (2,3) AND TIRED 3Y =1) then
T INDICATOR = 2;
Else IF (TIRED 1 R in (2,3,4) AND TIRED 2 R =1 AND TIRED 3Y =2) then
T INDICATOR = 2;
Else IF (TIRED 1 R =2 AND TIRED 2 R =2 AND TIRED 3Y =2) then T INDICATOR = 2;
Else IF (TIRED 1 R =4 AND TIRED 2 R =1 AND TIRED 3Y =1) then T INDICATOR = 2;
Else IF (TIRED 1 R in (3,4) AND TIRED 2 R =2 AND TIRED 3Y =2) then
T INDICATOR = 3;
Else IF (TIRED 1 R in (2,3,4) AND TIRED 2 R =3 AND TIRED 3Y =2) then
T INDICATOR = 3;
Else IF (TIRED 1 R in (2,3,4) AND TIRED 2 R =1 AND TIRED 3Y =3) then
T INDICATOR = 3;
Else IF (TIRED 1 R in (2,3) AND TIRED 2 R =2 AND TIRED 3Y =3) then
T INDICATOR = 3;
Else IF (TIRED 1 R =2 AND TIRED 2 R =3 AND TIRED 3Y =3) then T INDICATOR = 3;
Else IF (TIRED 1 R =4 AND TIRED 2 R =2 AND TIRED 3Y =3) then T INDICATOR = 4;
Else IF (TIRED 1 R in (3,4) AND TIRED 2 R =3 AND TIRED 3Y =3) then
T INDICATOR = 4;
Else T INDICATOR = .;
*SS 1: WG Short Set Disability Indicator based on the 6 short set questions.;
IF (missing(vision) AND missing(hearing) AND missing(mobility) AND
missing(communication) AND missing(Self care) AND missing(Cognition)) then
SS_1 = .;
Else IF ((vision = 3 OR vision = 4) OR
         (hearing= 3 OR hearing = 4) OR
         (mobility= 3 OR mobility = 4) OR
         (communication= 3 OR communication = 4) OR
```

(Self care = 3 OR Self care = 4) OR (Cognition = 3 OR Cognition = 4)) then SS 1 = 1; Else SS 1 = 2; \*ES 1: SS 1 + Hearing-indicator, Mobility-indicator, Cognition-indicator + Upper Body-indicator + PFAD (4). PFAD=only level 4 in Pain indictor, Fatigue indicator, Anxiety indictor, and Depression indicator; IF ( missing(SS 1) AND (H INDICATOR LT 1 OR H INDICATOR GT 4) AND (MOB INDICATOR LT 1 OR MOB INDICATOR GT 4) AND missing (COM SS) AND missing (UB SS) AND (COG INDICATOR LT 1 OR COG INDICATOR GT  $\overline{4}$ ) AND (UB INDICATOR LT 1 OR UB INDICATOR GT 4) AND missing(P INDICATOR) AND (T INDICATOR LT 1 OR T INDICATOR GT 4) AND (ANX INDICATOR LT 1 OR ANX INDICATOR GT 4) AND (DEP INDICATOR LT 1 OR DEP INDICATOR GT 4)) then ES 1 = .; Else IF (SS 1 = 1 OR (H INDICATOR = 3 OR H INDICATOR = 4) OR (MOB INDICATOR = 3 OR MOB\_INDICATOR = 4) OR (COG INDICATOR = 3 OR COG INDICATOR =  $\overline{4}$ ) OR (UB INDICATOR = 3 OR UB INDICATOR = 4) OR P INDICATOR = 4 OR T INDICATOR = 4 OR ANX INDICATOR = 4 OR DEP INDICATOR = 4) then ES 1 = 1; Else ES 1 = 2; \*ES\_2: SS\_1 + Hearing-indicator, Mobility-indicator, Cognition-indicator + Upper Body-indicator + AD (4) AD=only level 4 in Anxiety indictor and Depression indicator; IF (missing(SS 1) AND (H INDICATOR LT 1 OR H INDICATOR GT 4) AND (MOB INDICATOR LT 1 OR MOB INDICATOR GT 4) AND missing (COM SS) AND missing(UB SS) AND (COG INDICATOR LT 1 OR COG INDICATOR GT 4) AND (UB INDICATOR LT 1 OR UB INDICATOR GT 4) AND (ANX INDICATOR LT 1 OR ANX INDICATOR GT 4) AND (DEP INDICATOR LT 1 OR DEP INDICATOR GT 4)) then ES 2 = .; Else IF (SS 1 = 1 OR (H INDICATOR = 3 OR H INDICATOR = 4) OR (MOB INDICATOR = 3 OR MOB INDICATOR = 4) OR (COG INDICATOR = 3 OR COG INDICATOR = 4) OR (UB INDICATOR = 3 OR UB INDICATOR = 4) OR ANX INDICATOR = 4 OR DEP INDICATOR = 4) then ES 2 = 1; Else ES 2 = 2; \*ES 3: SS 1 + Upper Body-indicator + AD (4) AD=only level 4 in Anxiety indictor and Depression indicator; IF (missing(vision) AND missing(hearing) AND missing(mobility) AND missing(communication) AND missing(Self care) AND missing(Cognition) AND missing(ANX INDICATOR) AND missing(DEP INDICATOR)) then ES 3 = .; Else IF ((vision = 3 OR vision = 4) OR (hearing = 3 OR hearing = 4) OR mobility= 3 OR mobility = 4) OR (communication= 3 OR communication = 4) OR (Self care = 3 OR Self care = 4) OR (Cognition = 3 OR Cognition = 4) OR ANX INDICATOR = 4 OR DEP INDICATOR = 4) then ES 3 = 1; Else ES 3 = 2; Label Vision="Degree of difficulty seeing" communication="Degree of difficulty communicating using usual language"

```
hearing="Degree of difficulty hearing"
            HEAR 3 R="Difficulty hearing conversation with one person in quiet
            room"
            HEAR 3 X="Difficulty hearing conversation with one person in quiet
            room:Recoded from HEAR 3 R"
            HEAR 4 R="Diff hearing one person in noisier room even w/ hearing aid"
            HEAR 4 X="Diff hearing one person in noisier room even w/ hearing
            aid:Recoded from HEAR 4 R"
            H INDICATOR="Hearing indictor"
            Cognition="Degree of difficulty remembering or concentrating"
            COG 1 R="Difficulty remembering, concentrating, or both?"
            COG 1A="Include respondents who did not asked COG 1"
            COG 2 R="How often have difficulty remembering?"
            COG 3 R="Amount of things you have difficulty remembering?"
            R INDICATOR="Remembering indicator"
            COG INDICATOR="COG INDICATOR"
            Self care="Degree of difficulty with self-care"
            UB 1 R="Diff raising 2 liter bottle of water from waist to eye level"
            UB 2 R="Degree of difficulty using hands and fingers"
            UB INDICATOR="UB INDICATOR"
            MOB 4 R="Diff walking 100 yards on level ground w/o aid or equipment"
            MOB 5 R="Diff walking 1/3rd mile on level ground w/o aid or equipment"
            WALK INDICATOR="WALK INDICATOR"
            MOB INDICATOR="MOB INDICATOR"
            PAIN 2 R="Frequency of pain in past 3 months"
            PAIN 4Y="How much pain you had last time you had pain?"
            P INDICATOR="Pain INDICATOR"
            TIRED 1 R="How often felt very tired or exhausted in past 3 months"
            TIRED 2 R="How long most recent tired or exhausted feelings lasted?"
            TIRED 3Y="Level of tiredness last time felt very tired or exhausted"
            T INDICATOR="Tired INDICATOR"
            SS 1="WG Short Set Disability Identifier"
            ES 1="WG-ES Disability Indicator based on 11 domains and 25 questions"
            ES 2="WG-ES Disability Indicator based on 9 domains and 20 questions"
            ES 3="WG-SS Enhanced Disability Indicator based on 9 domains and 12
questions"
      Format Vision communication hearing HEAR 3 R HEAR 4 R HEAR 3 X HEAR 4 X
      Cognition Self_care UB_1_R UB_2_R Mobility MOB_4_R MOB_5_R Diff.
      COG 1 R COGF. COG 1A COGIAF. COG 2 R Cog2f. COG 3 R Cog3f. PAIN 2 R TIRED 1 R
     pain2Tire1f.
                        TIRED 2 R Tire2f. PAIN 4Y TIRED 3Y pain4Tire3f.
      ANX 1 R DEP 1 R AnxDep. ANX 3Y DEP 3Y AnxDep3F. SS 1 ES 1 ES 2 ES 3 DisabF.;
Proc format library=ES.ES;
      Value Diff
            1="No Difficulty"
            2="Some Difficulty"
            3="A lot of Difficulty"
            4="Cannot do at all"
            .="Missing"
      Value COGF
```

```
1="Difficulty remembering only"
2="Difficulty concentrating only"
3="Difficulty with both remembering and concentrating"
```

;

Run;

```
;
      Value COG1AF
            0="(0)No difficulty"
            1="Difficulty remembering only"
            2="Difficulty concentrating only"
            3="Difficulty with both remembering and concentrating"
      ;
      Value Cog2f
            1="Sometimes"
            2="Often"
            3="All of the time"
      ;
      Value Cog3f
            1="A few things"
            2="A lot of things"
            3="Almost everything"
      ;
      Value AnxDep
            1="Daily"
            2="Weekly"
            3="Monthly"
            4="Afew times a year"
            5="Never"
      ;
      Value AnxDep3F
            0="Not asked"
            1="A little"
            2="In bewteen"
            3="A lot"
      ;
      Value pain2Tire1f
            1="Never"
            2="Some days"
            3="Most days"
            4="Every day"
      ;
      Value Tire2f
            0="NOT ASKED"
            1="Some days"
            2="Most days"
            3="Every day"
      ;
      Value pain4Tire3f
            0="NOT ASKED"
            1="A little"
            2="in between"
            3="A lot"
      ;
      Value DisabF
            1="With Disability"
            2="Without Disability"
      ;
Run;
```